# **Kurze Einfiihrung**

in die Elemente der

# Punkt- und Körpermechanik

### Eine zusammenfassende vektorielle Darstellung für Studium und Praxis

Von

## **Dr.-Ing. Friedrich Tolke**

o. Professor an der Technischen Hochschule Berlin

## Sonderabdruck

des Abschnittes "Mechanik starrer Körper" aus dem Taschenbuch für Bauingenieure herausgegeben von Prof. Dr.-Ing. F. Schleicher

Mit 62 Textabbildungen

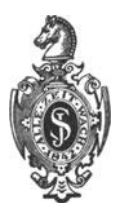

**Berlin**  Verlag von Julius Springer 1937

### **Vorwort.**

Dieses Heft entsprang dem Wunsche, Studierenden der ersten Semester ein Gerippe zur Hand zu geben, das ihnen die Grundgesetze der Punkt- und Korpermechanik mit den wichtigsten Anwendungen immer wieder lebendig vor Augen fiihrt. Es wurde absichtlich so knapp wie möglich gehalten, um die gesamtheitliche Auffassung zu steigern, die erfahrungsgemäß oft zu wünschen übrigläßt. Es soll kein Wissen, sondern Verständnis vermittelt werden, weshalb auf ablenkende Fragen wie die Ermittlung von Schwerpunkten oder Trägheitsmomenten in keiner Weise eingegangen ist. Es gibt Taschenbiicher genug, in denen alles Wissenswerte dariiber zu finden ist. Die vektorielle Darstellung war bei dem heutigen Stande der Entwicklung selbstverstandlich. Quellenhinweise konnten unterbleiben, da die Punkt- und Körpermechanik in den hier behandelten Elementen seit langem abgeschlossen ist. Möge das Heft mithelfen, der Unsitte des ständigen Kollegmitschreibens zu steuern, dessen zweifelhafter Nutzen in gar keinem Verhältnis zu dem Verlust an Zeit und Verständnis steht. Der Verlagsbuchhandlung gebiihrt Dank, daB sie das Heft trotz seiner vorbildlichen Ausstattung zu einem fiir jeden erschwinglichen Preise herausgebracht hat.

Charlottenburg, im Oktober 1937. **F. Tolke.** 

ISBN-13: 978-3-642-98170-8 e-ISBN-13: 978-3-642-98981-0 DOl: 10.1007/978-3-642-98981-0

AIle Rechte. insbesondere das der Obersetzung in fremde Sprachen, yorbehalten. Copyright 1937 by Julius Springer in Berlin.

# **Inhaltsverzeichnis.**

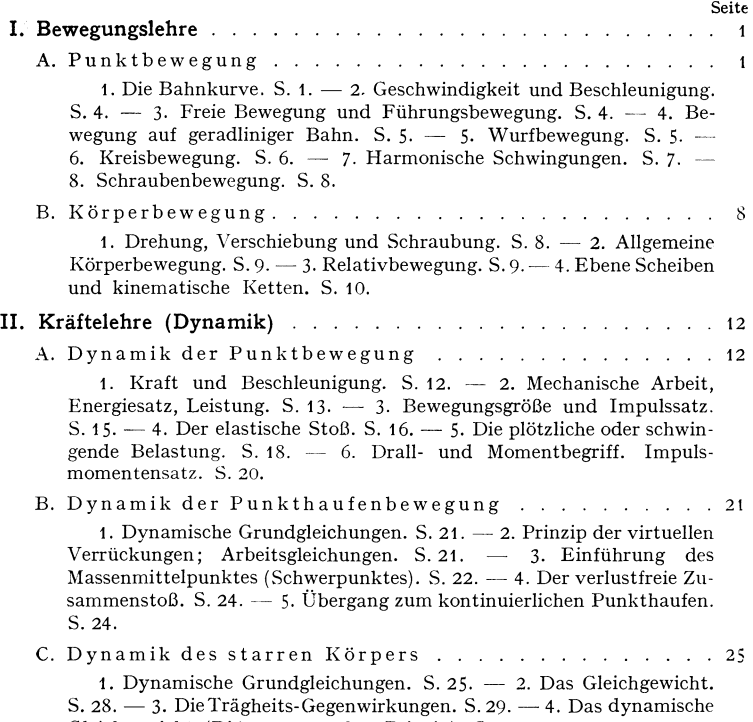

Gleichgewicht (D'ALEMBERTsches Prinzip). S.29.

### Bezeichnungen und Zusammenstellungen.

21, a Vektoren

$$
|\mathfrak{A}|
$$
,  $|\mathfrak{a}|$ , A, a absolute Beträge von Vektoren

e<sub>1</sub>, e<sub>2</sub>, e<sub>3</sub> Einheitsvektoren

i<sub>1</sub>, i<sub>2</sub>, i<sub>3</sub> aufeinander senkrechte Einheitsvektoren

21 B, a b skalare oder innere Produkte zweier Vektoren

 $\mathfrak{A} \times \mathfrak{B}$ ,  $\mathfrak{a} \times \mathfrak{b}$  äußere oder vektorielle Produkte zweier Vektoren

 $\mathfrak{A}(\mathfrak{B} \times \mathfrak{C}) = \mathfrak{A} \mathfrak{B} \mathfrak{C}$  gemischtes Produkt dreier Vektoren = Rauminhalt des zugehörigen Parallelepipeds

 $\mathfrak{A} \times (\mathfrak{B} \times \mathfrak{C})$  doppeltes vektorielles Produkt zweier Vektoren

- $\mathfrak{A} \mathfrak{B} = \mathfrak{B} \mathfrak{A} = |\mathfrak{A}| |\mathfrak{B}| \cos \varphi$  $\varphi$  von  $\mathfrak A$  und  $\mathfrak B$  eingeschlossener Winkel
- $\mathfrak{A} \times \mathfrak{B} = \mathfrak{B} \times \mathfrak{A} = \mathfrak{n} |\mathfrak{A}| |\mathfrak{B}| \sin \varphi$ ;  $\mathfrak{n}$  Einheitsvektor senkrecht auf Ebene von  $\mathfrak A$  und  $\mathfrak B$ ; Pfeilrichtung positiv nach oben, wenn  $\varphi$  von  $\mathfrak A$  nach  $\mathfrak B$  im Linkssinne dreht

$$
\mathfrak{A}\,\mathfrak{A}=A^{\,2};\quad \mathfrak{A}\times\mathfrak{A}=0
$$

 $\mathfrak{A}(\mathfrak{B} \times \mathfrak{C}) = \mathfrak{B}(\mathfrak{C} \times \mathfrak{A}) = \mathfrak{C}(\mathfrak{A} \times \mathfrak{B}); \quad \mathfrak{A} \mathfrak{B} \mathfrak{C} = \mathfrak{B} \mathfrak{C} \mathfrak{A} = \mathfrak{C} \mathfrak{A} \mathfrak{B}.$  Vertauschungssatz  $\mathfrak{A} \times (\mathfrak{B} \times \mathfrak{C}) = \mathfrak{B} (\mathfrak{C} \mathfrak{A}) - \mathfrak{C} (\mathfrak{A} \mathfrak{B})$  Entwicklungssatz

 $\begin{array}{l} \frac{d \left( \mathfrak{A} \right. \mathfrak{R} \right) }{d \, u} = \frac{d \, \mathfrak{A}}{d \, u} \, \mathfrak{B} \, + \, \mathfrak{A} \, \frac{d \, \mathfrak{B}}{d \, u} \\ \frac{d \left( \mathfrak{A} \times \mathfrak{B} \right) }{d \, u} = \frac{d \, \mathfrak{A}}{d \, u} \times \mathfrak{B} \, + \, \mathfrak{A} \times \frac{d \, \mathfrak{B}}{d \, u} \, \end{array}$ entsprechend

Schiefwinklige Komponentendarstellung

 $\mathfrak{A} = A_1 \mathfrak{e}_1 + A_2 \mathfrak{e}_2 + A_3 \mathfrak{e}_3; \quad \mathfrak{B} = B_1 \mathfrak{e}_1 + B_2 \mathfrak{e}_2 + B_3 \mathfrak{e}_3; \quad \mathfrak{C} = C_1 \mathfrak{e}_1 + C_2 \mathfrak{e}_2 + C_3 \mathfrak{e}_3$  $\mathfrak{A} \mathfrak{B} = A_1 B_1 + A_2 B_2 + A_3 B_3 + (A_1 B_2 + A_2 B_1) e_1 e_2 + (A_2 B_3 + A_3 B_2) e_2 e_3 +$  $+ (A_3 B_1 + A_1 B_3) e_3 e_1$ 

$$
\mathfrak{A} \times \mathfrak{B} = \begin{vmatrix} e_2 \times e_3 A_1 B_1 \\ e_3 \times e_1 A_2 B_2 \\ e_1 \times e_2 A_3 B_3 \end{vmatrix}; \quad \mathfrak{A} \mathfrak{B} \mathfrak{C} = e_1 e_2 e_3 \begin{vmatrix} A_1 B_1 C_1 \\ A_2 B_2 C_2 \\ A_3 B_3 C_2 \end{vmatrix}
$$

 $|A| = \sqrt{A_1^2 + A_2^2 + A_3^2 + 2A_1A_2e_1e_2 + 2A_2A_3e_2e_3 + 2A_3A_1e_3e_1}$ 

Rechtwinklige Komponentendarstellung

 $\mathfrak{A} = A_1 \mathfrak{i}_1 + A_2 \mathfrak{i}_2 + A_3 \mathfrak{i}_3; \quad \mathfrak{B} = B_1 \mathfrak{i}_1 + B_2 \mathfrak{i}_2 + B_3 \mathfrak{i}_3; \quad \mathfrak{C} = C_1 \mathfrak{i}_1 + C_2 \mathfrak{i}_2 + C_3 \mathfrak{i}_3$  $\mathfrak{A} \mathfrak{B} = A_1 B_1 + A_2 B_2 + A_3 B_3$  $\left| \mathbf{i}_{1} A_{1} B_{1} \right|$  $\mathfrak{A} \times \mathfrak{B} = | \mathbf{i_2} A_2 B_3 | = \mathbf{i_1} (A_2 B_3 - A_3 B_2) + \mathbf{i_2} (A_3 B_1 - A_1 B_3) + \mathbf{i_3} (A_1 B_2 - A_2 B_1).$  $\left| \mathbf{i}_\mathbf{a} A_\mathbf{a} B_\mathbf{a} \right|$  $A_1 B_1 C_1$  $\mathfrak{A} \mathfrak{B} \mathfrak{C} = \big[ A_2 B_2 C_2 \big]$  $A$ <sub>3</sub>  $B$ <sub>3</sub>  $C$ <sub>3</sub>

Beziehungen zwischen Einheitsvektoren von Vektorkreuzen

 $\mathfrak{i}_1 \; \mathfrak{i}_2 = \mathfrak{i}_2 \; \mathfrak{i}_3 = \mathfrak{i}_3 \; \mathfrak{i}_1 = 0 \, ; \quad \mathfrak{i}_1 \; \mathfrak{i}_1 = \mathfrak{i}_2 \; \mathfrak{i}_2 = \mathfrak{i}_3 \; \mathfrak{i}_3 = 1 \, ;$  $\mathfrak{i}_1 \!\times\! \mathfrak{i}_1 = \mathfrak{i}_2 \!\times\! \mathfrak{i}_2 = \mathfrak{i}_3 \!\times\! \mathfrak{i}_3 = 0\,; \ \ \, \mathfrak{i}_1 \!\times\! \mathfrak{i}_2 = \mathfrak{i}_3\,; \ \ \, \mathfrak{i}_2 \!\times\! \mathfrak{i}_3 = \mathfrak{i}_1\,; \ \ \, \mathfrak{i}_3 \!\times\! \mathfrak{i}_1 = \mathfrak{i}_2\,;$  $i_1 i_2 i_3 = 1$ 

### **I. Bewegungslehre.**

### **A. Punktbewegung.**

### **I. Die Bahnkurve.**

Ein Massenpunkt bewege sich gemäß Abb. 1 auf einer räumlichen Bahnkurve, die an jeder Stelle durch ihren Abstand r von einem festen Punkte 0 festgelegt sei; r heiBt dann der Ortsvektor der Bahnkurve.

Er kann als Funktion irgendeines Parameters, z. B. der Bogenlänge s dargestellt werden.

(1) r = r (5) (Ortsvektor).

Wird r auf irgendein schief- oder rechtwinkliges festes Vektortripel  $e_1$ ,  $e_2$ ,  $e_3$  bezogen und sind  $r_1$ ,  $r_2$ ,  $r<sub>3</sub>$  die zugehörigen schiefen oder rechtwinkligen Projektionen von r, so ergibt sich fiir r die Komponentendarstellung

(2) 
$$
r = e_1 r_1 (s) + e_2 r_2 (s) + e_3 r_3 (s).
$$

Betrachtet man zwei benachbarte Punkte *P* und *P'* der Bahnkurve, so wird der Grenzwert

$$
\lim_{P' \to P} \frac{r'-r}{s'-s} = \lim_{\Delta s \to 0} \frac{\Delta r}{\Delta s} = \frac{dr}{ds}
$$

als Tangentenvektor t bezeichnet, also

$$
(3) \t t = d \t/ds \t (Tangentenvektor).
$$

Wie schon die Bezeichnung andeutet, fiillt t stets in die Richtung der Tangente der Bahnkurve, wobei die Pfeilrichtung dem vorliegenden Fortschreitungssinne auf der Kurve, also der Bewegungsrichtung entspricht. 1m iibrigen ist t ein Einheitsvektor, da sein absoluter Betrag eins ist,

$$
|1| = 1.
$$

Betrachtet man für die zu P und P' gehörigen Tangentenvektoren t und t' den Grenzwert

$$
\lim_{P'\to P}\frac{t'-t}{s'-s}=\lim_{\Delta s\to 0}\frac{\Delta t}{\Delta s}=\frac{dt}{ds}=\frac{d^2t}{ds^2},
$$

so ergibt sich der Kriimmungsvektor

(5) 
$$
\mathfrak{n} \times = d t/d s = d^2 t/d s^2 \quad \text{(Kraimmungsvektor)}.
$$

Bezeichnet  $\varkappa$  den absoluten Betrag der Krümmung oder den reziproken Wert 1/R des KriimmungshaJbmessers, so ist n wieder ein Einheitsvektor

$$
(6) \t\t n = 1,
$$

und zwar derjenige, der in jedem Punkte der Kurve nach dem Kriimmungsmittelpunkte hinweist. Er heißt Hauptnormalenvektor oder kürzer auch einfach Normalenvektor und folgt aus (5) zu

(7) 
$$
\mathfrak{n} = \frac{1}{\varkappa} \frac{d^2 \mathfrak{r}}{ds^2} = R \frac{d^2 \mathfrak{r}}{ds^2} \text{ (Hauptnormalenvektor)}.
$$

Die in jedem Kurvenpunkte durch t und n bestimmte Ebene wird Schmiegungsebene genannt, und die auf ihr senkrecht stehende Kurvennormale heiBt Binormale. Wird diese im Linkssinne gerichtet und der zugehörige Einheitsvektor mit b

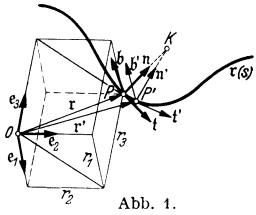

bezeichnet, so ergibt sich

(8) und  $\mathfrak{b} = \mathfrak{t} \times \mathfrak{n} = \frac{1}{\varkappa} \frac{d\mathfrak{r}}{ds} \times \frac{d^2\mathfrak{r}}{ds^2}$  (Binormalenvektor)

$$
\mid b \mid = 1.
$$

Die Einheitsvektoren t, n, b bilden ein dreiachsiges Vektorkreuz, das unter ständiger Richtungsänderung die Kurve begleitet; die zugehörigen Orthogonalitätsbedingungen lauten

(10) 
$$
t = \mathfrak{n} \times \mathfrak{b}; \quad \mathfrak{n} = \mathfrak{b} \times \mathfrak{t}; \quad \mathfrak{b} = \mathfrak{t} \times \mathfrak{n}.
$$

Durch Differentiation nach.s und Beachtung von (5) und (10) folgt

$$
\frac{d\mathfrak{n}}{ds} = \frac{d\mathfrak{b}}{ds} \times \mathfrak{t} + \mathfrak{b} \times \frac{d\mathfrak{t}}{ds} = \frac{d\mathfrak{b}}{ds} \times \mathfrak{t} - \mathfrak{t} \times ;
$$
  

$$
\frac{d\mathfrak{b}}{ds} = \frac{d\mathfrak{t}}{ds} \times \mathfrak{n} + \mathfrak{t} \times \frac{d\mathfrak{n}}{ds} = \mathfrak{t} \times \frac{d\mathfrak{n}}{ds}.
$$

Wird die letzte dieser Gleichungen skalar mit t multipliziert, so erhalt man

$$
t\frac{d\mathfrak{b}}{ds}=t\left(t\times\frac{d\mathfrak{n}}{ds}\right)=\frac{d\mathfrak{n}}{ds}\left(t\times t\right)=0.
$$

Ferner folgt aus (9) oder  $b\bar{b} = 1$  durch Differentiation

$$
\mathfrak{b}\,\frac{d\,\mathfrak{b}}{ds}=0.
$$

Der Vektor *db/ds* steht hiernach gleichzeitig auf t und b senkrecht und fallt demgemäß in die Richtung der Hauptnormalen. Man kann daher

$$
(11) \t\t d b/ds = \mathfrak{n} \tau
$$

setzen. Der Binormalenvektor dreht sich also, wenn man von einem Punkte *P*  der Kurve zu einem benachbarten Punkte P' fortschreitet, stets um den Tangentenvektor t. Hierbei ist  $\tau$  das auf die Bogeneinheit bezogene Maß der Drehung und heißt die Windung der Bahnkurve. Sind  $\varkappa$  und  $\tau$  in jedem Punkte bekannt, so liegt die Bahnkurve damit vollständig fest. Man bezeichnet  $\varkappa$  und  $\tau$  auch als die maBgebenden 1nvarianten der Bahnkurve.

Werden mit Hilfe der vorhergehenden Gleichungen  $t$ ,  $n$  und  $b$  durch  $\varkappa$  und  $\tau$ ausgedruckt, so ergeben sich die sog. FRENETschen Formeln

(12) 
$$
dt/ds = \mathfrak{n} \times; \quad d\mathfrak{n}/ds = -t \times - \mathfrak{b} \tau; \quad d\mathfrak{b}/ds = \mathfrak{n} \tau.
$$

Aus (6) folgt bei Beachtung von (7)

(13) 
$$
\mathcal{X} = \left| d^2 \, \mathbf{r} / d \, s^2 \right| \quad \text{(Krummung)}
$$

und aus (12)<sup>2</sup> bei Beachtung von (7) und (8) sowie des Vertauschungssatzes

(14) 
$$
\tau = -b \frac{d\mathfrak{n}}{ds} = -\frac{1}{\varkappa^2} \frac{d\mathfrak{r}}{ds} \frac{d^2\mathfrak{r}}{ds^2} \frac{d^3\mathfrak{r}}{ds^3} \text{ (Winding)}.
$$

Wird für den Ortsvektor r die Komponentendarstellung (2) zugrunde gelegt, so ergeben sich für  $\varkappa$  und  $\tau$  die Ausdrücke

(16) 
$$
\mathbf{x} = \sqrt{\left(\frac{d^2 r_1}{ds^2}\right)^2 + \left(\frac{d^2 r_2}{ds^2}\right)^2 + \left(\frac{d^2 r_3}{ds^2}\right)^2 + 2 e_1 e_2 \frac{d^2 r_1}{ds^2} \frac{d^2 r_2}{ds^2} + 2 e_2 e_3 \frac{d^2 r_2}{ds^2} \frac{d^2 r_3}{ds^2} + 2 e_3 e_1 \frac{d^2 r_3}{ds^2} \frac{d^3 r_1}{ds^2} \frac{d^3 r_1}{ds^2}.
$$
\n(16) 
$$
\tau = -\frac{e_1 e_2 e_3}{\kappa^2} \begin{vmatrix} \frac{d r_1}{ds} \frac{d^2 r_1}{ds^2} \frac{d^3 r_1}{ds^3} \frac{d^3 r_1}{ds^2} \\ \frac{d r_2}{ds} \frac{d^2 r_2}{ds^2} \frac{d^3 r_2}{ds^3} \\ \frac{d r_3}{ds} \frac{d^2 r_3}{ds^2} \frac{d^3 r_3}{ds^2} \end{vmatrix}.
$$

1m Sonderfalle eines rechtwinkligen Bezugstripels zieht sich (15) auf die Wurzel aus den Quadraten zusammen, wahrend in (16) das gemischte Produkt eins wird. Wenn die Determinante in (16) verschwindet, ist die Bahnkurve eben.

Für Schmiegungsebene, Normalebene, Tangente, Hauptnormale und Krümmungsmittelpunkt ergeben sich nach Abb. 2-5 die folgenden Beziehungen:

(17) 
$$
(\bar{r} - r) b = 0; \qquad \begin{vmatrix} r_1 - r_1 \frac{dr_1}{ds} & \frac{d^2r_1}{ds^2} \\ r_2 - r_2 \frac{dr_2}{ds} & \frac{d^2r_2}{ds^2} \\ r_3 - r_3 \frac{dr_3}{ds} & \frac{d^2r_3}{ds^2} \end{vmatrix} = 0 \quad \text{(Schmiegungsebene)}.
$$

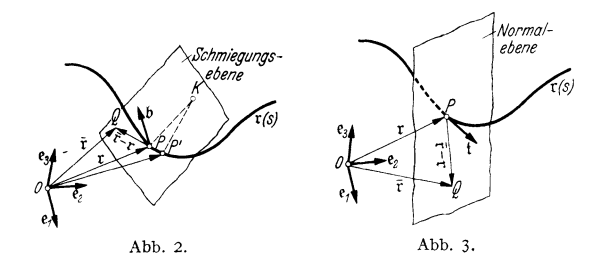

(18)  $(\mathbf{r} - \mathbf{r}) \mathbf{t} = 0; \quad (\mathbf{r} - \mathbf{r}) \frac{d\mathbf{r}}{d\mathbf{s}} = 0 \quad \text{(Normalebene)}.$ 

(19) 
$$
\mathbf{r} = \mathbf{r} + \mathbf{t} e \quad \text{(Tangent)};
$$

(20)  $\bar{r} = r + n e$  (Hauptnormale);

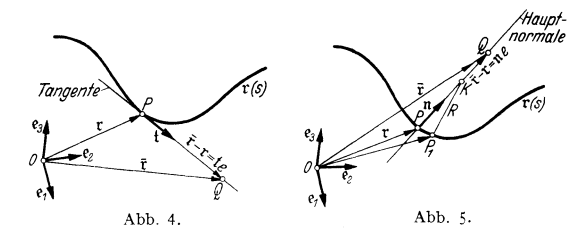

(21)  $r_x = r + \frac{\pi}{r} = r + \pi R$  (Krümmungsmittelpunkt).

In den meisten Fiillen der Anwcndung ist der Ortsvektor r nicht als Funktion der Bogenlänge *s*, sondern als solche eines anderen geeigneteren Parameters  $\lambda$ gegeben, also

$$
r = e_1 r_1 (\lambda) + e_2 r_2 (\lambda) + e_3 r_3 (\lambda).
$$

Da die Bogenlänge *s* dann ebenfalls von  $\lambda$  abhängt, ergibt sich zunächst für t

(22) 
$$
\frac{d\mathbf{r}}{ds} = \frac{d\mathbf{r}}{d\lambda}\frac{d\lambda}{ds} = \frac{\frac{d\mathbf{r}}{d\lambda}}{\frac{d\mathbf{s}}{d\lambda}} = \frac{\frac{d\mathbf{r}}{d\lambda}}{\left|\frac{d\mathbf{r}}{d\lambda}\right|},
$$

und entsprechend für irgendeinen Vektor v

(23) 
$$
\frac{dv}{ds} = \frac{dv}{d\lambda} \frac{d\lambda}{ds} = \frac{d\lambda}{ds} = \frac{d\lambda}{\begin{vmatrix} d\lambda \\ d\lambda \end{vmatrix}} = \frac{d\lambda}{\begin{vmatrix} d\lambda \\ d\lambda \end{vmatrix}}.
$$

In ähnlicher Weise können auch höhere Ableitungen nach s schrittweise in solche nach A umgeschrieben werden.

### **2. Oeschwindigkeit und Beschleunigung.**

Wird nunmehr als Parameter die Zeit *t* eingeführt, so wird r eine Funktion der Zeit

(24) 
$$
\begin{cases} r = r(t), \\ r = e_1 r_1(t) + e_2 r_2(t) + e_3 r_3(t). \end{cases}
$$

Der Grenzwert

$$
\lim_{P' \to P} \frac{t'-t}{t'-t} = \lim_{\Delta t \to 0} \frac{\Delta t}{\Delta t} = \frac{d t}{d t}
$$

heißt die Geschwindigkeit v des Massenpunktes, also

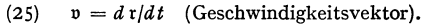

FaBt man t zuniichst als Funktion von *s* auf und *s*  wiederum als Funktion der Zeit, so folgt

(26) 
$$
v = \frac{d\mathbf{r}}{ds}\frac{ds}{dt} = \mathbf{t}\frac{ds}{dt}.
$$

(26) zeigt, daB der Geschwindigkeitsvektor stets in die Richtung der Bahntangente fällt (Abb. 6). Ferner ergibt sich der absolute Betrag von  $v$  zu

(27)  $|\mathbf{v}| = v = ds/dt$  (Bahngeschwindigkeit).

Der Grenzwert

$$
\lim_{P' \to P} \frac{v'-v}{t'-t} = \lim_{\Delta t \to 0} \frac{\Delta v}{\Delta t} = \frac{dv}{dt} = \frac{d^2 v}{dt^2}
$$

heiBt die Beschleunigung p des Massenpunktes, also (28)  $p = d\upsilon/dt = d^2\upsilon/dt^2$  (Beschleunigungsvektor). Wird v gemäß (26) und (27) in der Form  $(26')$   $\qquad \qquad$   $\qquad \qquad$ 

in  $(28)$  eingeführt, so folgt bei Beachtung von  $(12)$ 

$$
\mathfrak{p} = \frac{d(\mathfrak{t}v)}{dt} = \mathfrak{t}\frac{dv}{dt} + \frac{d\mathfrak{t}}{dt}v = \mathfrak{t}\frac{dv}{dt} + \frac{d\mathfrak{t}}{ds}\frac{ds}{dt}v =
$$

$$
= \mathfrak{t}\frac{dv}{dt} + \mathfrak{n} \times v^{\mathfrak{s}}.
$$

Abb.8. Der Beschleunigungsvektor liegt also in der Schmie-

gungsebene. Der Faktor von t heißt Tangentialbeschleunigung  $p_i$ , derjenige von n Normal- oder Zentripetalbeschleunigung  $p_{\boldsymbol{n}}$ . Damit erhält man (Abb. 7)

(29) 
$$
\mathfrak{p} = \mathfrak{t} \, p_t + \mathfrak{n} \, p_n; \ p_t = dv/dt; \ p_n = \varkappa \, v^2 = v^2/R.
$$

Betrachtet man auch hier wieder *v* als Funktion von *s* und *s* als Funktion von *t,*  so läßt sich  $p_t$  auch in der Form

$$
\text{(30)} \quad\n \qquad \qquad \mathcal{P}_t = \frac{dv}{ds} \frac{ds}{dt} = \frac{dv}{ds} \, v = \frac{d\left(\frac{1}{2} \, v^2\right)}{ds}
$$

darsteIIen, die als konvektive Form der Tangentialbeschleunigung bezeichnet wird.

Wird für den Ortsvektor r die Komponentendarstellung (24) zum Ausgangspunkt gewählt, so ergeben sich entsprechende Komponentendarstellungen für **v** und **p**. Man erhält (Abb. 8):

(31) 
$$
v = e_1v_1 + e_2v_2 + e_3v_3
$$
;  $v_1 = dr_1/dt$ ;  $v_2 = dr_2/dt$ ;  $v_3 = dr_3/dt$ .  
\n(32)  $p = e_1p_1 + e_2p_2 + e_3p_3$ ;  $p_1 = d^2r_1/dt^2$ ;  $p_2 = d^2r_2/dt^2$ ;  $p_3 = d^2r_3/dt^3$ .

### **3. Freie Bewegung und Fiihrungsbewegung.**

Bei der Bewegung eines Massenpunktes können zwei grundsätzlich verschiedene FiiIle unterschieden werden, je nachdem, ob der Massenpunkt sich frei im Raume bewegen kann oder auf einer vorgeschriebenen Bahn geführt wird. Im ersteren

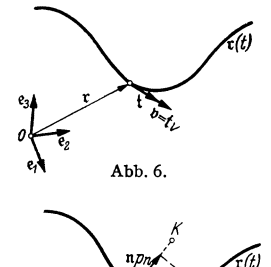

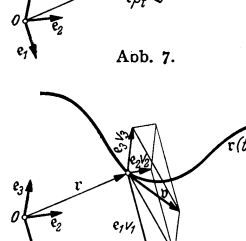

Falle ist der Beschleunigungsvektor fiir jeden Punkt der Bahn bekannt, im letzteren der Ortsvektor. Bewegungsvorgange der erstgenannten Art setzen einer Lösung zuweilen beträchtliche Schwierigkeiten entgegen.

#### 4. Bewegung auf geradliniger Bahn.

1m Sonderfalle der Bewegung auf geradliniger Bahn wird der Vektorbegriff entbehrlich. Es ergeben sich die Sonderformeln:

$$
\frac{1}{33}
$$

(33  $v = v(t) = ds/dt$  (bei vorgegebener Zeitabhängigkeit),

(34)  $\begin{cases} t = t \ (s) \ t = v \ (s) = \frac{1}{d t / d s} \end{cases}$  (bei vorgegebener Ortsabhängigkeit).  $b = b (s) = \frac{d(\frac{1}{2}v^2)}{ds}$ 

Alle nur denkbaren praktischen Anwendungsfälle können auf einen der folgenden 6 Grundfalle zuriickgefiihrt werden.

*a)* Gegeben  $s = s(t)$ . *v* und *b* folgen als Differentialquotienten gemäß (33).

*b)* Gegeben  $v = v(t)$ . *s* folgt aus (33) durch Integration, *b* durch Differentiation. Man erhält

$$
s = s_{\bullet} + \int_{t_0}^t v \, dt \, ; \quad b = dv/dt \, .
$$

 $s = s(t)$ 

 $b = b(t) = d v/dt = d^2 s/dt^2$ 

*c)* Gegeben  $b = b$  (*t*). *s* und *v* folgen aus (33) durch Integration. Man erhält  $s = s_0 + v_0 (t - t_0) + \int_{t_0}^{\infty} \int_{t_0}^{\infty} b \, dt \, dt; \quad v = v_0 + \int_{t_0}^{\infty} b \, dt.$ 

*d)* Gegeben  $v = v$  (s). *t* (s) und damit auch *s* (*t*) folgten aus (34) durch Integration, *b* durch Differentiation. Man erhalt

$$
t(s) = t_0 + \int_{s_0}^s \frac{ds}{v}; \ \ b(s) = \frac{d(\frac{1}{2}v^2)}{ds}.
$$

*e)* Gegeben  $b = b$  (s).  $t$  (s) und damit auch  $s$  (t) sowie  $v$  folgen aus (34) durch Integration. Man erhalt

$$
t(s) = t_0 + \int_{s_0}^{s} \frac{ds}{\sqrt{\frac{v_0^2 + 2 \int b ds}{s_0}}}; \quad v = \sqrt{\frac{v_0^2 + 2 \int b ds}{s_0}}.
$$

*j*) *Gegeben*  $b = b(v)$ . Zunächst folgt aus (34) durch Integration  $s = s(v)$ und damit auch  $v = v$  (s), womit alles weitere auf *d*) zurückgeführt ist. Man erhält

$$
s(v) = s_0 + \int_{v_0}^{v} \frac{v}{b(v)} dv; \text{ aus } s(v) \text{ folgt } v(s); \quad t(s) = t_0 + \int_{s_0}^{s} \frac{ds}{v}; \quad b(s) = \frac{d(\frac{1}{2}v^2)}{ds}.
$$

In den unter *a)* bis *f)* behandelten Grundfallen sind die gesuchten GroBen auf Differentialquotienten oder bestimmte Integrale zuriickgefiihrt. Da die letzteren, wenn nicht analytisch, so stets auf graphisch-numerischem Wege ausgewertet werden konnen, ist eine befriedigende Losung geradliniger Bewegungsaufgaben in jedcm Faile moglich.

#### 5. Wurfbewegung.

Die Bewegung, die ein Massenpunkt mit der Anfangsgeschwindigkeit  $v_0$ unter alleiniger Wirkung der Schwere erfahrt, heiBt Wurfbewegung. Wird das Bezugssystem so gewählt (Abb. 9), daß  $e_1$  in die Richtung von  $v_0$  und  $e_2$  in diejenige von 9 fällt, so ergibt sich

(35) 
$$
v_0 = e_1 v_0
$$
;  $p = g = e_2 g$ ;  $e_1 e_1 = 1$ ;  $e_1 e_2 = -\cos \alpha$ ;  $e_2 e_2 = 1$ .

Dem Anfangspunkt der Bewegung entspreche  $r_0 = 0$  und  $t_0 = 0$ . Geschwindigkeit und Bahnkurve folgen durch Integration von (28) und (25) unter Berücksichtigung von (35) zu

$$
\begin{array}{ll}\n\text{Abb. 9.} & (36) & \mathbf{v} = \mathbf{v}_0 + \int_0^t \mathbf{p} \, dt = \mathbf{e}_1 \mathbf{v}_0 + \mathbf{e}_2 g t; \quad \mathbf{r} = \mathbf{e}_1 \mathbf{v}_0 t + \mathbf{e}_2 \frac{g t^2}{2} \, .\n\end{array}
$$

Von der Bahnkurve, die nach (36) eine Parabel ist, interessieren in erster Linie Gipfelzeit  $t_H$  und Gipfelhöhe  $H$ , sowie Wurfzeit  $t_L$  und Wurfweite  $L$ . Für ebenes waagerechtes Gelande (Abb. 10) folgt die Gipfelzeit aus der Bedingung, daB <sup>D</sup> im Gipfelpunkt waagerecht liegt.

(37) 
$$
\begin{cases} \n\mathbf{v}_H \mathbf{e}_2 = 0 = -v_0 \cos \alpha + g t_H; \\ \nt_H = \frac{v_0}{g} \cos \alpha \quad \text{(Gipfelzeit).} \n\end{cases}
$$

Abb. 10.

Die Gipfelhöhe ergibt sich als Projektion des r-Vektors auf die negative 
$$
e_2
$$
-Richardung.

$$
\begin{array}{c}\n\text{Lic dipelimole c.g. iv. } \text{38.} \\
\text{tors at the negative } \epsilon_x \text{-Richtung.} \\
\text{(38)} \\
\hline\n\end{array}\n\quad\n\begin{cases}\nH = -\epsilon_2 = + v_0 t_H \cos \alpha - \frac{1}{2} g t_H^2; \\
H = \frac{v_0^2}{2g} \cos^2 \alpha \quad \text{(Gipfelhöhe)}.\n\end{cases}
$$

Die Wurfzeit folgt aus der Bedingung, daß der zugehörige r-Vektor waagerecht liegt.

(39) 
$$
\mathbf{r}\mathbf{e}_2 = 0 = -v_0 t_L \cos \alpha + \frac{1}{2} g t_L^2; \quad t_L = \frac{2v_0}{g} \cos \alpha = 2 t_H
$$
 (Wurfzeit).

Die Wurfweite *L* ist der absolute Betrag des zu *t<sub>L</sub>* gehörigen r-Vektors.

\n(40)

\n
$$
\left\{\n\begin{array}{l}\nL = \left| \begin{array}{c}\ne_1 & \frac{2v_0^2 \cos \alpha}{\varepsilon} + \frac{2v_0^2 \cos^2 \alpha}{\varepsilon} \end{array}\n\right| = \frac{2v_0^2 \cos \alpha}{\varepsilon} \sqrt{1 - 2 \cos^2 \alpha + \cos^2 \alpha};\n\end{array}\n\right.
$$
\n(40)

\n
$$
L = \frac{v_0^2}{\varepsilon} \sin 2 \alpha \quad \text{(Wurfweite)}.
$$

### **6. Kreisbewegung.**

Bezogen auf die Bogenlänge  $\varphi$  des Einheitskreises als Parameter, lautet die Gleichung des Kreises (Abb. 11) im rechtwinkligen Bezugssystem ( $i_1$ ,  $i_2$ )

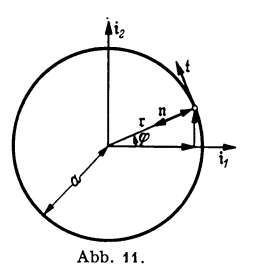

(41)  $r = i_1 a \cos \varphi + i_2 a \sin \varphi$  (Kreis,  $i_1 i_2 = 0$ ). Hieraus folgt nach (3) fiir den Tangentenvektor (42)  $t = d\tau/ds = -i_1 \sin \varphi + i_2 \cos \varphi,$ während der Normalenvektor unmittelbar aus Abb. 11 zu

(43) 
$$
\mathfrak{n} = -\mathfrak{r}/a = -\mathfrak{i}_1 \cos \varphi - \mathfrak{i}_2 \sin \varphi
$$

abgelesen werden kann.

Mit  $s = a \varphi$  ergibt sich für die Bahngeschwindigkeit *v* nach (27)

(44) 
$$
v = \frac{ds}{dt} = a \frac{d\varphi}{dt} = a \omega
$$
 ( $\omega$  = Winkel-  
geschwindigkeit).

Ferner folgt fiir Tangential- und Normalbeschleunigung nach (29)

(45) 
$$
\begin{cases} \np_t = \frac{dv}{dt} = a \frac{d\omega}{dt} = a \dot{\omega} & (\dot{\omega} = \text{Winkelbeschleunigung});\\ \np_t = \kappa v^2 = a \omega^2, \quad \mathfrak{p} = \mathfrak{t} \, a \, \dot{\omega} + \mathfrak{n} \, a \, \omega^2. \n\end{cases}
$$

Man erhiilt daher

(46)  $\int \mathbf{v} = \mathbf{t} v = - \mathbf{i}_1 a \omega \sin \varphi + \mathbf{i}_2 a \omega \cos \varphi;$ 

 $\oint \mathbf{p} = \mathbf{t} \, p_t + \mathbf{n} \, p_n = -\mathbf{i}_1 a \, (\omega \sin \varphi + \omega^2 \cos \varphi) + \mathbf{i}_2 a \, (\omega \cos \varphi - \omega^2 \sin \varphi).$ 1m Sonderfalle gleichbleibender Winkelgeschwindigkeit ergibt sich

(47) 
$$
\begin{cases} \mathbf{r} = \mathbf{i}_1 a \cos \varphi + \mathbf{i}_2 a \sin \varphi \\ \mathbf{p} = d\mathbf{r}/dt = -\mathbf{i}_1 a \omega \sin \varphi + \mathbf{i}_2 a \omega \cos \varphi \\ \mathbf{p} = d^2\mathbf{r}/dt^2 = -\mathbf{i}_1 a \omega^2 \cos \varphi - \mathbf{i}_2 a \omega^2 \sin \varphi = -\mathbf{r} \omega^2 \end{cases} \begin{pmatrix} \omega \text{gleichbleibend} \\ \omega = 0 \end{pmatrix}.
$$

#### **7. Harmonische Schwingungen.**

Aus der letzten der Gl. (47) folgt die Differentialgleichung

(48) 
$$
\frac{d^2\mathbf{r}}{dt^2} + \mathbf{r}\,\omega^2 = 0.
$$

Ihre Lösungen werden als "Harmonische Schwingungen" bezeichnet. Im allgemeinsten Falle ergibt sich mit

(49) 
$$
r = \alpha \cos \omega t + b \sin \omega t
$$

als Bahnkurve eine Ellipse (Abb. 12). Ihre schiefen Halbmesser a und  $|b|$ nennt man Schwingungsamplituden, die Winkelgeschwin-

digkeit  $\omega$  Kreisfrequenz. Die zu  $\omega t = 2\pi$  gehörige Zeitdauer heiBt Schwingungsdauer *T* und der reziproke Wert von *T* Schwingungsfrequenz *n,* also

(50)  $\left\{\n \begin{aligned}\n T &= \omega/2 \pi \text{ (Schwingungsdauer)}; \\
 n &= 1/T = 2 \pi/\omega \text{ (Schwingungsfrequency)}.\n \end{aligned}\n \right.$ 

Die Einheit der Schwingungsfrequenz ist das Hertz.

 $(1 \text{ Hertz} = 1 \text{ Schwingung}$  je Sekunde.) Die durch die Amplitudenvektoren a und b bestimmte "ebene" Schwingung wird zu einer "einachsigen", wenn einer von beiden, z. B. b, verschwindet, oder wenn beide in die gleiche Richtung

fallen. Mit  $\mathfrak{b} = \mathfrak{a} \lambda$  folgt

(51) 
$$
\mathbf{r} = \mathbf{a} (\cos \omega t + \lambda \sin \omega t).
$$

Bei Einfiihrung der sog. Phasenverschiebung  $t_0$  läßt sich r auch in der Form

(52)  $\begin{cases} \mathbf{r} = \mathbf{a} \sin \omega (t - t_0) \text{ (einachsize} \\ \text{harmonische Schwingung)} \end{cases}$ 

schreiben. Man kann sie in anschau-

licher Weise als Projektion einer Kreisbewegung mit gleichbleibender Winkelgeschwindigkeit deutcn (Abb. 13). Der Zeitphase *to* entspricht dabei eine Winkelphase  $\varphi_0 = \omega t_0$ .

#### **8. Schraubenbewegung.**

Bezeichnen i<sub>1</sub>, i<sub>2</sub>, i<sub>3</sub>, drei aufeinander senkrecht stehende Bezugsvektoren, so lautet die Gleichung der Schraubenlinie (Abb. 14)

(53)  $\mathbf{r} = \mathbf{i}_1 a \cos \varphi + \mathbf{i}_2 a \sin \varphi + \mathbf{i}_3 a \varphi \tan \varphi \times (\mathbf{i}_1 \mathbf{i}_2 - \mathbf{i}_2 \mathbf{i}_3 - \mathbf{i}_3 \mathbf{i}_1 - 0).$ 

Hierbei bezeichnet *a* den Halbmesser des Schraubenzylinders und  $\alpha$  den Steigungswinkel, der sich gemäß

$$
\tan \alpha = h/2 a \pi
$$

durch die Ganghöhe *h* ausdrücken läßt (Abb. 14). Aus

$$
d\mathfrak{r}/d\varphi = -\mathfrak{i}_1 a \sin \varphi + \mathfrak{i}_2 a \cos \varphi + \mathfrak{i}_3 a \tan \varphi \alpha
$$

folgt

(55) 
$$
ds/d\varphi = |dr/d\varphi| = a/\cos\alpha \text{ oder } s = a\varphi/\cos\alpha.
$$

Tölke, Einführung 2008 auch der Einführung 2008 auch der Einführung 2008 auch der Einführung 2008 auch der Einführung 2008 auch der Einführung 2008 auch der Einführung 2008 auch der Einführung an der Einführung an der Einf

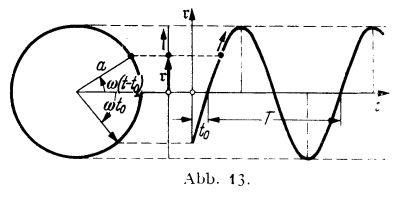

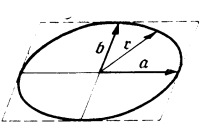

Abb.12.

Mit  $(55)$  geht  $(53)$  über in

(56) 
$$
r = i_1 a \cos \left(\frac{s}{a} \cos \alpha\right) + i_2 a \sin \left(\frac{s}{a} \cos \alpha\right) + i_3 s \sin \alpha.
$$

Hieraus folgt auf Grund der allgemeinen Formeln von Ziffer 1

(57) 
$$
t = \frac{d\tau}{ds} = -i_1 \cos \alpha \sin \left( \frac{s}{a} \cos \alpha \right) + i_2 \cos \alpha \cos \left( \frac{s}{a} \cos \alpha \right) + i_3 \sin \alpha;
$$

(58) 
$$
\frac{d\mathbf{r}}{ds} = \mathbf{n} \times \mathbf{r} = -\mathbf{i}_1 \frac{\cos \alpha}{a} \cos \left(\frac{s}{a} \cos \alpha\right) - \mathbf{i}_2 \frac{\cos \alpha}{a} \sin \left(\frac{s}{a} \cos \alpha\right);
$$

(59) 
$$
\mathfrak{n} = -\mathfrak{i}_1 \cos\left(\frac{\pi}{a}\cos\alpha\right) - \mathfrak{i}_2 \sin\left(\frac{\pi}{a}\cos\alpha\right); \qquad \mathfrak{n} = \left|\frac{\mu}{d s}\right| = \frac{\cos\alpha}{a};
$$
  
(60) 
$$
\mathfrak{b} = t \times \mathfrak{n} = \mathfrak{i}_1 \sin\alpha \sin\left(\frac{s}{a}\cos\alpha\right) - \mathfrak{i}_2 \sin\alpha \cos\left(\frac{s}{a}\cos\alpha\right) + \mathfrak{i}_3 \cos\alpha;
$$

(61) 
$$
\begin{cases} \frac{d\,b}{d\,s} = n \ \tau \ \text{oder} \ \mathfrak{i}_1 \frac{\sin \alpha \cos \alpha}{a} \cos \left( \frac{s}{a} \cos \alpha \right) + \mathfrak{i}_2 \frac{\sin \alpha \cos \alpha}{a} \sin \left( \frac{s}{a} \cos \alpha \right) = \\ = \left[ -\mathfrak{i}_1 \cos \left( \frac{s}{a} \cos \alpha \right) - \mathfrak{i}_2 \sin \left( \frac{s}{a} \cos \alpha \right) \right] \tau ; \text{ draws } \tau = -\frac{\sin \alpha \cos \alpha}{a}. \end{cases}
$$

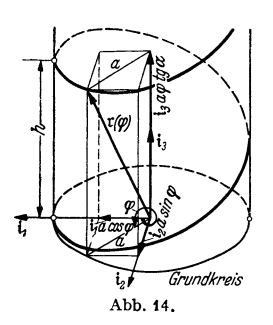

Nach (59) und (61) sind Krümmung und Windung bei der Schraubenlinie überall gleich groß. Ist  $\tau$  negativ und dementsprechend  $\alpha$  positiv, so spricht man von einer Rechtsschraube, im umgekehrten Falle von einer Linksschraube. Weiterhin erhält man

(62) 
$$
v = \frac{ds}{dt} = \frac{a}{\cos \alpha} \frac{d\varphi}{dt} = \frac{a \omega}{\cos \alpha};
$$
  
\n(63) 
$$
p_t = d \nu/d t = a \omega/\cos \alpha; \quad p_n = \kappa \nu^2 = a \omega^2,
$$
  
\nund damit für Geschwindigkeit und Beschleunigung  
\n(64) 
$$
v = tv = -i_1 a \omega \sin \varphi + i_2 a \omega \cos \varphi + i_3 a \omega \tan \alpha.
$$
  
\n(65) 
$$
\begin{cases} \n p = t \, p_t + \pi p_n = -i_1 a \ (\omega \sin \varphi + \omega^2 \cos \varphi) + i_1 a \alpha \ (\omega \cos \varphi - \omega^2 \sin \varphi) + i_3 a \omega \tan \alpha. \n\end{cases}
$$

### B. Körperbewegung.

### 1. Drehung, Verschiebung und Schraubung.

Die Bewegung eines Körpers um eine in Ruhe verbleibende gerade Linie wird als Drehung bezeichnet. Wird die Lage eines Körperteilchens durch seinen Orts-

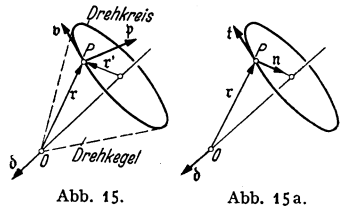

 $\mathbf{I}$ 

vektor r in bezug auf einen Punkt 0 der Drehachse festgelegt (Abb. 15), so beschreibt r bei der Drehung einen Kegel und das Körperteilchen einen Kreis. Erfolgt die Drehung mit der Winkelgeschwindigkeit  $\omega$  und wird die Lage der Drehachse sowie die Drehrichtung durch den Einheitsvektor b gekennzeichnet, so folgen Geschwindigkeit und Beschleunigung des betrachteten Körperteilchens zu

$$
^{(66)}
$$

$$
(p = dv/dt = \omega b \times r + \omega b \times v = \omega b \times r + \omega^2 b \times (b \times r).
$$

 $\mathfrak{v} = d \mathfrak{r}/dt = \omega \mathfrak{d} \times \mathfrak{r}$  (Drehung);

Wird der Radius des Drehkreises mit  $r'$  bezeichnet, so folgt (Abb. 15a)

(67) 
$$
\mathbf{b} \times \mathbf{r} = \mathbf{t} \mathbf{r}'; \quad \mathbf{b} \times (\mathbf{b} \times \mathbf{r}) = \mathbf{n} \mathbf{r}'
$$

und damit

 $(68)$  $\mathfrak{v} = \mathfrak{t} \omega r'$ ;  $\mathfrak{p} = \mathfrak{t} \omega r' + \mathfrak{n} \omega^2 r'$ (Drehung),

womit der Zusammenhang mit  $A$ , 6 unmittelbar hergestellt ist.

Rückt die Drehachse in unendliche Ferne, so erfahren alle Körperteilchen die gleiche Bewegung und man spricht von einer reinen Verschiebung. Diese kann durch die Gleichungen

(69) 
$$
\mathfrak{v} = \mathfrak{v}^*
$$
;  $\mathfrak{p} = \mathfrak{p}^* = d \mathfrak{v}^*/dt$  (Verschiebung)

gekennzeichnet werden.

Bei gleichzeitiger Drehung und Verschiebung ergibt sich

(70) 
$$
\begin{cases} \mathfrak{v} = \mathfrak{v}^* + \omega \mathfrak{d} \times \mathfrak{r}; \\ \mathfrak{v} = d \mathfrak{v}^* / d t + \omega \mathfrak{d} \times \mathfrak{r} + \omega^2 \mathfrak{d} \times (\mathfrak{d} \times \mathfrak{r}) \\ \text{(Drehung und Verschiebung)}. \end{cases}
$$

Zerlegt man 0\* in Komponenten parallel und senkrecht zu b, so folgt

$$
\mathfrak{v}^* = \mathfrak{d} (\mathfrak{d} \mathfrak{v}^*) + \mathfrak{d} \times (\mathfrak{v}^* \times \mathfrak{d}),
$$

und damit

(71) 
$$
\qquad v = b \; (b v^*) + \omega b \times \left[ r + \frac{v^*}{\omega} \times b \right].
$$

Das erste Glied in (71) ist eine reinc Verschiebung in Richtung von b, das zweite eine Drehung um eine zu b parallele und um  $v^*/_{\omega} \times v$  verschobene Dreh- Abb. 16. achse (Abb. 16). Die gleichzeitige Drehung und

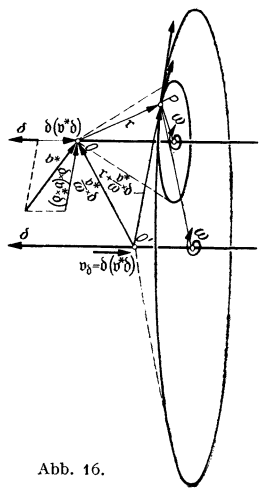

Verschiebung ist hiernach einer Schraubung gleichwertig (MIOzzlscher Satz).

### **2. Allgemeine Kiirperbewegung.**

Bei der allgemeinen Körperbewegung (z. B. Flugzeug), bei welcher die Richtung von 0\* und b in jedem Augenblick eine andere ist, kann nach dem MIOZZIschen Satze die Bewegung so aufgespalten werden, daß **o** Abb. 17.

die Drehachse immer durch ein und denselben Körperpunkt (z. D. Schwerpunkt) hindurchgeht.

Bezeichnet im fest gedachten Raume r<sub>M</sub> den Ortsvektor dieses ausgezeichneten Punktes, r den Ortsvektor eines beliebigen Punktes und  $\mathbf{r}$  den Differenzvektor  $\mathbf{r} - \mathbf{r}_M$ , so folgt (Abb. 17)

$$
(72) \t\t\t r = r_M + \mathbf{f};
$$

(73) 
$$
\mathfrak{v} = d\mathfrak{r}_M/dt + d\mathfrak{r}/dt = \mathfrak{v}_M + \omega \mathfrak{d} \times \tilde{\mathfrak{r}};
$$

(74) 
$$
\mathfrak{p} = \frac{d \mathfrak{v}_M}{dt} + \frac{d(\omega \mathfrak{v} \times \mathfrak{v})}{dt} = \mathfrak{p}_M + \dot{\omega} \mathfrak{v} \times \mathfrak{r} + \omega^2 \mathfrak{v} \times (\mathfrak{v} \times \mathfrak{r}) + \omega \frac{d \mathfrak{v}}{dt} \times \mathfrak{r}.
$$

In (73) und (74) sind  $\nu_M$  und  $\nu_M$  Geschwindigkeit und Beschleunigung auf der Bahnkurve des ausgezeichneten Körperpunktes.  $\omega$  b x  $\bar{r}$  bzw.  $\dot{\omega}$  b x  $\bar{r}$  stellen nach (67) und (68) die Geschwindigkeit bzw. Tangentialbeschleunigung und  $\omega^2$  b  $\times$  (b  $\times$  r) die Normalbeschleunigung für die augenblickliche Kreisbahn der Drehbewegung dar.  $\omega \frac{d\mathfrak{d}}{dt} \times \bar{\mathfrak{r}}$  kennzeichnet den Einfluß der ständigen Lageänderung der Drehachse.

### **3. Relativbewegung.**

Das bisher betrachtete Körperelement sei nun nicht mehr fest mit dem Körper verbunden, sondern bewege sich gegen diesen. Im übrigen möge es aber alle Bewegungen des Körpers mitmachen. Eine solche Bewegung wird als Relativbewegung bezeichnet (z. B. Bewegung der Laufrader eines Fahrzeuges oder des Kurbeltriebes eines Flugzeugmotors).

Wird die Relativbewegung gegen r durch angehängte Striche gekennzeichnet (Abb. 18), so folgt für den relativ bewegten Körperteil

$$
(75)
$$

(75)  
\n
$$
\mathbf{r} = \mathbf{r}_M + \mathbf{r} + \mathbf{r}';
$$
\n
$$
\mathbf{r}_0
$$
\n
$$
\mathbf{r}_1 = \mathbf{r}_M + \mathbf{r}_2 + \mathbf{r}_3;
$$
\n
$$
\mathbf{r}_1 = \mathbf{r}_M + \mathbf{r}_3 + \mathbf{r}_4 + \mathbf{r}_5;
$$
\n
$$
\mathbf{r}_2 = \frac{d\mathbf{v}_M}{dt} + \frac{d(\omega \mathbf{b} \times (\overline{\mathbf{r}} + \mathbf{r}'))}{dt} + \frac{d\mathbf{v}'}{dt} = \mathbf{v}_M + \left[\dot{\omega} \mathbf{b} \times (\overline{\mathbf{r}} + \mathbf{r}') + \frac{d\mathbf{b} \times (\overline{\mathbf{r}} + \mathbf{r}')}{dt} + \frac{d\mathbf{v}'}{dt} \times (\overline{\mathbf{r}} + \mathbf{r}')\right] + \left[\omega \mathbf{b} \times \mathbf{v}' + \mathbf{p}'\right]
$$

$$
\Big[ + \omega^2 \mathfrak{d} \times [\mathfrak{d} \times (\overline{r} + r')] + \omega \mathfrak{d} \times \mathfrak{v}' + \omega \frac{d \mathfrak{d}}{dt} \times (\overline{r} + r') \Big] + [\omega \mathfrak{d} \times \mathfrak{v}' + \mathfrak{p}'].
$$

Mit den abkürzenden Bezeichnungen

\n
$$
\begin{cases}\n\mathfrak{p}_F = \mathfrak{p}_M + \dot{\omega} \, \mathfrak{d} \times (\bar{\mathfrak{r}} + \mathfrak{r}') + \omega^2 \, \mathfrak{d} \times (\bar{\mathfrak{r}} + \mathfrak{r}') + \omega \, \frac{d \, \mathfrak{d}}{dt} \times (\bar{\mathfrak{r}} + \mathfrak{r}') \\
\mathfrak{p}_C = 2 \, \omega \, \mathfrak{d} \times \mathfrak{v}' \qquad \text{(Coriolisbeschleunigung)}\n\end{cases}
$$
\n(Führungsbeschleunigung)

(Fiihrungsbeschleunigung)

 $p_R = p' = d^2r/dt^2$  (Relativbeschleunigung)

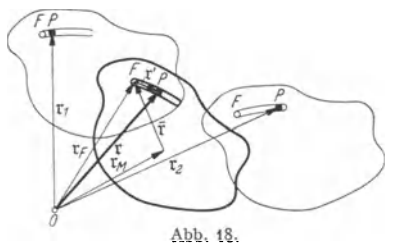

ergibt sich

(78) 
$$
\mathfrak{p} = \mathfrak{p}_F + \mathfrak{p}_C + \mathfrak{p}_R.
$$

Wahrend nach (76) die Geschwindigkeiten aus Fiihrungsbewegung und Relativbewegung sich einfach iiberlagern, tritt bei den Beschleunigungen noch ein durch die gegenseitige Beeinflussung hervorgerufener Vektor in Gestalt der Coriolisbeschleunigung hinzu.

**Urn ein Beispiel anzuschliefien, sei ein Fahrzeug betrachtet, das mit einer** Stunden~

geschwindigkeit von 100 km durch eine Kurve von 500 m Halbmesser fährt. Hieraus folgt zunächst eine Fahrzeuggeschwindigkeit

$$
v_M = 100000/3600 = 27.7 \text{ msec}^{-1}
$$

und eine Winkelgesehwindigkeit

$$
\omega = v_M/R = 27{,}7/500 = 0{,}0554 \text{ sec}^{-1}.
$$

Wird die Untersuchung auf die in erster Linie ausschlaggebenden Laufradkränze beschränkt, so ist deren Relativgeschwindigkeit gemäß Abb. 19 gerichtet und überall  $|v'| = v_M \frac{r_m}{r_a} = \sim 0.9 v_M = 25 \text{ msec}^{-1}.$ 

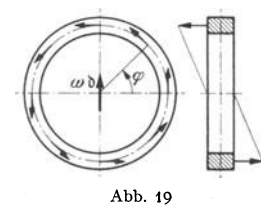

Liegt beispielsweise eine Linkskurve vor, so zeigt der zu ø<br>gehörige b-Vektor senkreeht naeh oben. Man erhält daher<br>Coriolisbeschleunigungen

$$
|\mathfrak{p}_C| = 2 \cdot 0.0554 \cdot 25 \sin \varphi = 2.77 \sin \varphi \text{ msec}^{-2},
$$

die für die Laufradteile oberhalb der Welle nach außen, für<br>diejenigen unterhalb nach innen gerichtet sind (Abb. 19). Die durch die Coriolisbeschleunigungen bedingte Kraftwirkung<br>stellt daher ein Kräftepaar dar, das durch Vertikalkräfte in<br>den Laufradebenen von der Unterlage auf das Fahrzeug

ubertragen wird. Die vom Fahrzeug ausgeiibte Gegenwirkung wirkt im gleicben Sinne auf Kippen wie die Zentrifugalkraft.

### 4. Ebene Scheiben und kinematische Ketten.

Die Bewegung einer ebenen Scheibe liegt vollstandig fest, wenn die Bewegung für zwei Punkte der Scheibe gegeben ist; die Scheibe heißt in diesem Falle zwangläufig geführt. Die Bewegung der Pleuelstange eines Kurbeltriebes (Abb. 20) liegt z. B. mit der Bewegung des Kurbelzapfens *(A)* und der Fiihrungsrichtung des Kreuzkopfes *(B)* vollstandig fest.

1st in zwei Punkten *A* und *B* der Scheibe die Richtung der Geschwindigkeit bekannt, so liegt der augenblickliche Drehpunkt 0 im Schnittpunkt der beiden Lote auf  $\nu_A$  bzw.  $\nu_B$  durch *A* bzw. *B* (Abb. 21). Die Geschwindigkeit irgendeines Punktes C der Scheibe ergibt sich dann durch Multiplikation der Winkel-

geschwindigkeit *w* mit dem Abstand *Te* vom augenblicklichen Drehpunkt, wobei die Richtung senkrecht zu  $r_C$  zu nehmen ist. Kennt man in einem der beiden Ausgangspunkte, z. B. *A,* neben der Richtung auch noch die GroBe der Geschwindigkeit, so folgt  $\omega$  zu  $v_A/r_A$ .

Die Laufrolle von Abb. 22 moge sich beispielsweise, ohne zu gleiten, auf ihrer Bahn abwalzen. Dann ist der augenblickliche Drehpunkt der Beruhrungspunkt 0 mit der Rollbahn. Bewegt sich das mit der Rolle verbundene Fahrzeug mit der Geschwindigkeit v, so ist  $v_M = v$  und demgemäß  $\omega = v/r_M$ . Damit liegt die Geschwindigkeit sämtlicher Punkte der Laufrolle fest.

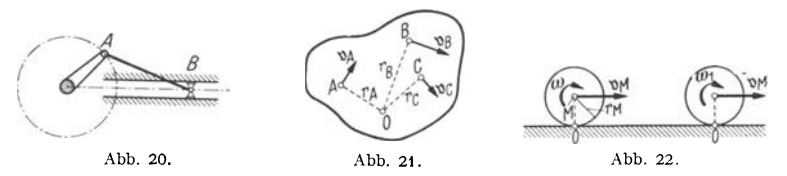

AIs weiteres Beispiel sei das GcIenkviereck von Abb. 23 angefiihrt. Da die beiden Randstabe sich auf Kreisbahnen urn ihre Festpunkte *A* und *D* bewegen, liegt der augenblickliche Drehpunkt des Verbindungsstabes *B-C* immer im Schnittpunkt der Verlängerungen der Randstäbe. Bewegt sich der Randstab  $A\rightarrow B$ 

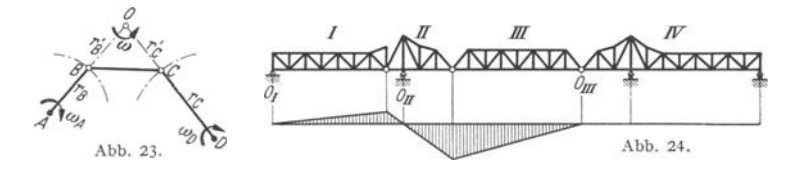

mit der Winkelgeschwindigkeit  $\omega_A$ , so ist  $v_B = \omega_A r_B$ . Damit folgt für die Winkelgeschwindigkeit *w* des Verbindungsstabes  $\omega = \frac{v_B}{r_B} = \omega_A \frac{r_B}{r_B}$ . Hieraus ergibt *rig iii*  $v_C = \omega r_C' = \omega_A \frac{r_B r_C'}{r_B'}$  und damit  $\omega_D = \frac{v_C}{r_C} = \frac{r_B r_C'}{r_B' r_C}$ . Mit den Drehpunkten bzw. augenblicklichen Drehpunkten A, 0 und D und den zugehörigen Winkelgeschwindigkeiten  $\omega_A$ ,  $\omega$  und  $\omega_D$  ist der Geschwindigkeitszustand des Gelenkviereckes vollstandig bekannt.

In ahnlich stufenweiser Behandlung lassen sich auch die Gcschwindigkeitsverhaltnisse in kinematischen Ketten klaren. Abb. 24 zeigt z. B . eine vierscheibige kinematische Fachwerkkette in gestreckter Lage. Aus der Tatsache, daß der Untergurt von Scheibe I bei der Drehung um das feste Auflager nur senkrechte Bewegungen ausfiihren kann, folgt unmittelbar, daB fur die Untergurte aller ubrigen Scheiben auch nur senkrechte Bewegungen denkbar sind. Dies hat wiederum zur Folge, daB die augenblicklichen Drehpunkte mit den waagerecht verschieblichen Auflagern zusammenfallen mussen. Da sich fur die Scheibe IV hierbei zwei Drehpunkte ergeben wurden, muG diese in Ruhe bleiben; der augenblickliche Drehpunkt der Scheibe III fiillt in den AnschluBgelenkpunkt an Scheibe IV. Ist die Winkelgeschwindigkeit von Scheibe I gegeben und gleich  $\omega$ , so folgen die Winkelgeschwindigkeiten der ubrigen Scheiben aus der Gleichheit der Geschwindigkeiten in den AnschluGgelenkpunkten. Die so sieh z. B. langs des Untergurtes ergebende Geschwindigkeitsverteilung ist aus Abb. 24 ersichtlich.

Zur Darstellung des Beschleunigungszustandes einer ebenen Scheibe stehen ähnlich einfache Verfahren zur Verfügung wie im Falle des Geschwindigkeitszustandes. 1st der letztere bekannt und die Beschleunigung in irgendeinem

Punkte *A* der Scheibe gegeben (Abb.25), so ergibt sich die Beschleunigung in irgendeinem anderen Punkte *B* der Scheibe mit Hilfe der Relativbeschleunigung

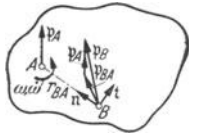

*l'BA* zu

(79) 
$$
\mathfrak{p}_B = \mathfrak{p}_A + \mathfrak{p}_{BA}.
$$

Sind  $\omega$  und  $\dot{\omega}$  Winkelgeschwindigkeit und Winkelbeschleunigung der Scheibe, so folgt

Abb.25.

(80) 
$$
\mathfrak{p}_B = \mathfrak{p}_A + \mathfrak{t} \dot{\omega} r_{BA} + \mathfrak{n} \omega^2 r_{BA},
$$

wobei t und n Tangenten- und Normalvektor der Drehbewegung um  $A$  sind.

Mit Hilfe von (80) kann in fast allen Fallen der Beschleunigungszustand ermittelt werden. Liegt z. B. ein Kurbeltrieb vor (Abb. 26), dessen Kurbel mit

gleichbleibender Winkelgeschwindigkeit  $\omega_0$  umläuft. so erhalt der Kurbelzapfen eine Beschleunigung  $p_A = \omega_0^2 r_A$ , die stets zum Wellenmittelpunkt hingerichtet ist. Aus der Kreisbahn des Kurbelzapfens und der Fiihrungsbahn des Kreuzkopfes folgt der augenblickliche Drehpol der Pleuel-

Abb.26. ~ *Vo*  Abb.27.

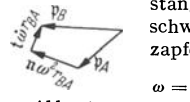

zapfens die Winkelgeschwindigkeit  $\omega = \omega_0 \frac{r_A}{r}$  und damit die relative Normalbeschleunigung  $\pi \omega^2 r_{BA}$  des Kreuzkopfes. Tragt man diese und

stange und aus der gemeinsamen Geschwindigkeit  $v_A = \omega_0 r_A$  des Kurbel-

 $p_A$  aneinander, so muß, da t  $\omega r_{BA}$  senkrecht zu n  $\omega^2 r_{BA}$  verläuft, der Beschleunigungsvektor p<sub>B</sub> nach (80) auf der aus Abb. 27 ersichtlichen Lotrechten

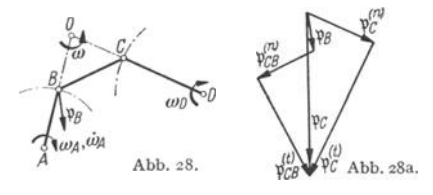

liegen. Andererseits fallt die Richtung von p<sub>R</sub> mit der Führungsrichtung des Kreuzkopfes zusammen. Tragt man diese im Ursprung des Vektorzuges an, so liefert der Schnitt mit der vorher gezeichneten Lotrechten die gesuchte Kreuzkopfbeschleunigung.

In grundsatzlich ahnlicher Weise gelangt man auch zur Darstellung der

Beschleunigungen des Gelenkvierecks bzw. der Kurbelschleife (Abb.28). Liegen kinematische Ketten mit mehr als drei Gliedern vor, so laBt sich der Beschleunigungszustand durch stufenweises Fortschreiten vom einen Gelenkpunkt zum anderen ermitteln.

### **II. Kraftelehre (Dynamik).**

### **A. Dynamik der Punktbewegung.**

### **I. Kraft und Beschleunigung.**

Bewegt sich ein Massenpunkt unter alleiniger Wirkung einer Kraft \p, so zeigt die Erfahrung Proportionalitat zwischen Kraft und Beschleunigung

(1) 
$$
\mathfrak{P} = m\mathfrak{p} \text{ (dynamics of the Grundgesetz von NewTON)}.
$$

Der Proportionalitatsfaktor *m,* der die Masse heiBt, laBt sich am einfachsten iiber die Schwerkraft, d. h. über das Gewicht messen.

(2) (!j = *mg;* G = *mg; m* = *Gig.* 

G wird gewöhnlich in kg oder t eingesetzt, während für  $g$  der Durchschnittswert von 9,81 msec<sup>-2</sup> zugrunde gelegt wird. Durch Einführen von (2) in (1) folgt

(3) 
$$
\mathfrak{P} = \frac{G}{g} \mathfrak{p}; \quad \frac{\mathfrak{P}}{\mathfrak{p}} = \frac{\mathfrak{G}}{\mathfrak{g}} = \frac{G}{g}.
$$

Wirken auf den betrachteten Massenpunkt mehrere Krafte ein, z. B. die Antriebskraft  $\mathfrak{A}$ , die Schwere  $\mathfrak{G}$  und der Widerstand  $\mathfrak{W}$  (Abb. 29), so ergibt sich  $\mathfrak B$  durch geometrische Aneinanderreihung dieser Kräfte gemäß

$$
\mathfrak{P} = \mathfrak{A} + \mathfrak{G} + \mathfrak{W} + \ldots
$$

und heiBt dann die resultierende Kraftwirkung.

so folgt für die den Kräften entsprechenden Beschleunigungen Dividiert man (4) auf beiden Seiten durch die Masse *m,* 

~ til 1.\3 0 ~ 4\1

(5) 
$$
p = a + g + w + \dots
$$
 Abb. 29.

Werden (4) und (5) mit (1) und (2) verbunden, ergibt sich

(6)  $\mathfrak{P} = \mathfrak{A} + \mathfrak{G} + \mathfrak{B} + \ldots = m\mathfrak{a} + m\mathfrak{g} + m\mathfrak{w} + \ldots = m\mathfrak{p}; m = G/g.$ 

#### **z. Mechanische Arbeit, Energiesatz, Leistung.**

Betrachtet man die Bewegung eines Massenpunktes zwischen zwei durch die Ortsvektoren  $r_1$  und  $r_2$  gekennzeichneten Standorten (Abb. 30) und eine auf den Massenpunkt wirkende Teilkraft 3, so wird das Integral

$$
A = \int\limits_{\mathfrak{r}_1}^{\mathfrak{r}_2} 3 \ d \ \mathfrak{r}
$$

als die von 3 geleistete "mechanische Arbeit" bezeichnet. Wirken mehrere Kräfte auf den Massenpunkt wie  $\mathfrak{A}, \mathfrak{B}, \mathfrak{W},$  so ist die insgesamt geleistete Arbeit

(7) 
$$
\int_{r_1}^{r_2} \mathfrak{P} d\mathbf{r} = \int_{r_1}^{r_2} \mathfrak{A} d\mathbf{r} + \int_{r_1}^{r_2} \mathfrak{B} d\mathbf{r} + \int_{r_1}^{r_2} \mathfrak{B} d\mathbf{r} + \dots
$$
  
\nMan bezeichnet insbesondere  
\n
$$
A \mathfrak{A} = \int_{r_1}^{r_2} \mathfrak{A} d\mathbf{r} = \text{zugeführte Arbeit}
$$
\n
$$
A \mathfrak{G} = \int_{r_1}^{r_2} \mathfrak{G} d\mathbf{r} = \text{Arbeit der Schweer oder Ände-\nring der potentiellen Energie\n
$$
A \mathfrak{B} = \int_{r_1}^{r_2} \mathfrak{B} d\mathbf{r} = \text{Reibungs- oder Verlustarbeit.}
$$
$$

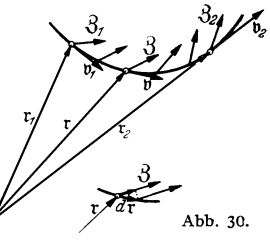

Fällt An negativ aus, so ist keine Arbeit zugeführt, sondern es ist Arbeit abgezogen.  $A(6)$  ist bei Abwärtsbewegung positiv, bei Aufwärtsbewegung negativ; im ersteren FaIle wird die potentieIle oder Lageenergie vermindert, im letzteren erhöht. *A*m ist stets negativ, da die Reibung immer der Bewegung entgegenwirkt.

Die der resultierenden Kraftwirkung entsprechende Arbeit A<sub>R</sub> läßt sich noch urnschreiben, wenn  $\mathfrak B$  und dr gemäß

$$
\mathfrak{P} = m\mathfrak{p} = m\frac{d\mathfrak{p}}{dt} \quad \text{und} \quad d\mathfrak{r} = \frac{d\mathfrak{r}}{dt} \, dt = \mathfrak{v} dt
$$

eingesetzt werden. Man erhalt

$$
(8) \quad A\mathfrak{P} = \int_{\mathfrak{r}_1}^{\mathfrak{r}_2} \mathfrak{P} \, d\mathfrak{r} = \int_{i_1}^{i_2} m \, \frac{d\mathfrak{v}}{d\,t} \mathfrak{v} \, dt = \int_{i_1}^{\mathfrak{r}_2} m \mathfrak{v} \, \frac{d\mathfrak{v}}{d\,t} \, dt = m \int_{\mathfrak{v}_1}^{\mathfrak{v}_2} \mathfrak{v} \, d\, \mathfrak{v} = \frac{m}{2} v_2^2 - \frac{m}{2} v_1^2 \, .
$$

Die Größe  $\frac{m}{2}v^2$  wird als Wucht oder kinetische Energie bezeichnet. *A*  $\mathfrak g$  stellt somit die Zunahme an kinetischer Energie oder die in Geschwindigkeit umgesetzte Arbeit dar. Mit (8) gcht (7) in den sog. Wucht- oder Energiesatz über,

(9) 
$$
\frac{m}{2}v_2^2 - \frac{m}{2}v_1^2 = \int_{\tau_1}^{\tau_2} \mathfrak{A} \, d\,r + \int_{\tau_1}^{\tau_2} \mathfrak{G} \, d\,r + \int_{\tau_1}^{\tau_2} \mathfrak{B} \, d\,r + \ldots \text{ (Energiesatz)}.
$$

Wird (9) auf ein rechtwinkliges Bezugssystem  $i_1x$ ,  $i_2y$ ,  $i_3z$  umgeschrieben (Abb. 31). so ergibt sich, wenn die i<sub>s</sub>-Richtung entgegengesetzt der Schwere gelegt wird,

(10) 
$$
\begin{cases} \frac{m}{2}v_2^2 - \frac{m}{2}v_1^2 = \int\limits_{x_1}^{x_2} (A_x + W_x + \ldots) dx + \int\limits_{y_1}^{y_2} (A_y + W_y + \ldots) dy + \\ + \int\limits_{x_1}^{x_2} (A_z + G + W_z + \ldots) dz = \int\limits_{x_1}^{x_2} P_x dx + \int\limits_{y_1}^{y_2} P_y dy + \int\limits_{z_1}^{z_2} P_z dz. \end{cases}
$$

Die meehanische Bedeutung des Energiesatzes liegt in der Moglichkeit, die Geschwindigkeit unmittelbar durch Quadraturen tiber den Projektionen der

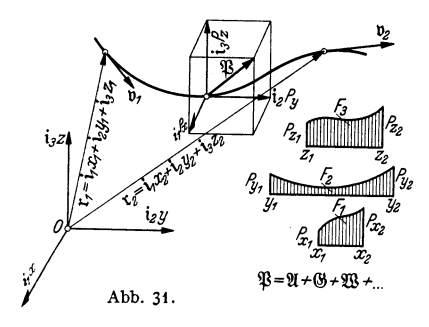

Bahnkurve bestimmen zu können (Abb. 31). Diese Möglichkeit läßt sieh immer dart ausnutzen, wo die Bahnkurve vorgegeben ist, d. h. bei Führungsbewegungen.

Die auf die Zeiteinheit bezogene mechanische Arbeit heiBt Leistung. Dieser Begriff ist ne ben seiner maschinentechnischen Bedeutung insbesondere dort von Wichtigkeit, wo es sich um stationäre Bewegungserscheinungen handelt, wie bei der Strömung von Flüssigkeiten und Gasen. Hierbei sind Massen und Krafte auf die Zeiteinheit (Sekunde)

zu beziehen. Werden sie demgemäß mit dem Index s versehen, so lautet der hier dem Energiesatze entsprechende Leistungssatz

(11) 
$$
\frac{m_s}{2}v_2^2 - \frac{m_s}{2}v_1^2 = \int\limits_{t_1}^{t_2} \mathfrak{A}_s d\,r + \int\limits_{t_1}^{t_2} \mathfrak{G}_s d\,r + \int\limits_{t_1}^{t_2} \mathfrak{W}_s d\,r + \cdots
$$

(Leistungssatz bei stationarer Bewegung).

**Einige Anwendungsbeispiele mogen nun naeh die Niitzlichkeit des Energiesatzes erlautern.** 

Zunächst sei ein Fahrzeug vom Gewichte G betrachtet, das sich auf einer schrägen Straße (Steignungswinkel α) mit der Geschwindigkeit v abwärts bewegt, und der Wegstrecke s gefragt, auf der das Fahrzeug zum Stehen nach der Wegstrecke s gefragt, auf der das Fahrzeug zum Stehen<br>kommen wird, wenn mit der vollen zur Verfügung stehenden Bremskraft *B* gebremst und die Reibung durch einen gleichbleibenden Beiwert  $\mu$  berücksichtigt wird.

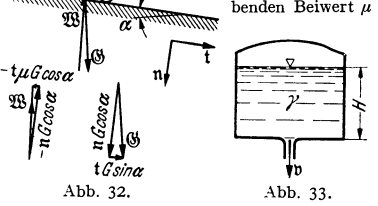

Auf das Fahrzeug wirken gemäß Abb. 32<br>die Antriebskraft  $\mathfrak{A} = -B$ t, das Gewicht<br> $\mathfrak{G} = \mathfrak{t}$  G sin  $\alpha + \mathfrak{n}$  G cos  $\alpha$  und der Widerft stand  $\mathfrak{W} = -\mathfrak{t} \mu G \cos \alpha - \mathfrak{n} G \cos \alpha$ . Mit  $d\mathfrak{r} = \mathfrak{t} d s$  folgt

$$
\mathfrak{A} \, d\,\mathfrak{r} = - B ds; \quad \mathfrak{G} \, d\,\mathfrak{r} = G \sin \alpha \, ds; \mathfrak{W} \, d\,\mathfrak{r} = - \mu \, G \cos \alpha \, ds.
$$

Werden diese Ausdriicke in (10) eingefiihrt **und**  $v_2 = 0$ ,  $v_1 = v$ ,  $m = G/g$  gesetzt, so ergibt sich

$$
-\frac{G}{2g}v^2=\int\limits_0^s\left(-B+G\sin\alpha-\mu G\cos\alpha\right)ds=-\left(B+\mu G\cos\alpha-G\sin\alpha\right)s.
$$

Die Auflosung nacb *s* liefert *v'j2g* 

*-8t* 

$$
s = \frac{v^{2}/2g}{\frac{B}{G} + \mu \cos \alpha - \sin \alpha}
$$

Weiterhin sei ein Behälter betrachtet, der bis zu einer Höhe *H* mit Flüssigkeit gefüllt ist. Mit welcher Geschwindigkeit wird die Flüssigkeit bei Öffnen des Bodenauslasses austreten (Abb. 33)?

Entsprechend dem Absinken des Flüssigkeitsspiegels muß jedes austretende Masseteilchen  $\it m$  unter der Wirkung seines Gewichtes m g sich von der Oberfläche zur Austrittsöffnung bewegen. Wird der praktisch bedeutungslose Flüssigkeitswiderstand vernachlässigt, so folgt, da außer<br>der Schwere keine Antriebskraft wirkt und die Geschwindigkeit *v*<sub>1</sub> zu Beginn der Bewegung null ist,  $I_2$ 

$$
\frac{m}{2} v_2^2 = \int_{\Gamma_1}^{\Gamma_2} m g \, d\, \mathfrak{r} = m g H \quad \text{oder} \quad v_2 = \sqrt{2 g H}
$$

Schließlich möge noch die sog. BERNOULLIsche Energiegleichung der reibungslosen Flüssigkeit auigestellt werden. Hierzu sei gemaB Abb. 34 ein sich. aui einer Stromlinie bewegendes Flussig-

keitsteilchen von der Masse  $\frac{\gamma}{g} \Delta V$  betrachtet, **wobei LI Vein kleines Raumelement sei. Bei**  Vernachiassigung des praktisch bedeutungslosen Flussigkeitswiderstandes verbleiben lediglich Druckgeialle und Schwere als antreibende **Krafte. Von ersterern leistet nur die in die**  negative, da *dp/ds* der Bewegungsrichtung ent-gegenwirkt (Abb. 34). Man erhält

$$
\int_{\Gamma_1}^{\Gamma_2} \mathfrak{A} \, d\,\mathfrak{r} = -\int_{S_1}^{S_2} F\left(\frac{d\,p}{ds}\,\Delta\,s\right) \, ds =
$$
\n
$$
= -\Delta V \int_{\Gamma_1}^{S_2} \frac{d\,p}{ds}\, ds = \Delta V\left(p_1 - p_2\right).
$$

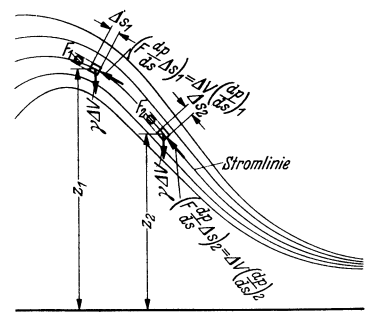

Abb.34.

Ferner folgt für die Arbeit der Schwere, wenn *z* die geometrische Höhenlage bezeichnet,

$$
\int_{\Gamma_1}^{\Gamma_2} f(x) \, dx = - \int_{z_1}^{z_2} \gamma \, dV \, dz = + \gamma \, dV \, (z_1 - z_2) \, .
$$

Damit lautet die Energiegleichung

$$
\frac{\gamma}{2\,g}\,\Delta\,V\left(v_2^2-v_1^2\right)=\Delta\,V\left(p_1-p_2\right)+\gamma\,\Delta\,V\left(z_1-z_2\right).
$$

Bei geeignetem Ordnen und Division durch  $\gamma \Delta V$  folgt hieraus

 $\frac{v_2^2}{2g} + \frac{p_2}{y} + z_2 = \frac{v_1^2}{2g} + \frac{p_1}{y} + z_1$  (BERNOULLISChe Energiegleichung).

#### 3. Bewegungsgröße, Impuls und Impulssatz.

Die mit der Masse multiplizierte Geschwindigkeit wird als Bewegungsgröße bezeichnet,

(12) 
$$
\mathfrak{B} = m\mathfrak{v} \text{ (Bewegungsgröße)}.
$$

Die Differentiation von \$ ergibt bei Berücksichtigung von (1)

$$
(13) \t d\mathfrak{B}/dt = \mathfrak{P},
$$

woraus durch Integration der sog. Impulssatz

(14) 
$$
\mathfrak{B}_2 - \mathfrak{B}_1 = \int_{t_1}^{t_2} \mathfrak{P} dt \quad \text{(Impulssatz)}
$$

folgt. Der Name riihrt von der rechten Seite von (14) her, die man als Impuls bezeichnet.

Bei stationären Bewegungserscheinungen, wie bei Strömungen von Flüssigkeiten und Gasen, wird der Impuls gleich  $\mathfrak{B}(t_2 - t_1)$  und man erhält mit

(15) 
$$
\mathfrak{B}_s = m_s \mathfrak{v} \quad \text{(sekundliche Bewegungsgröße)}
$$

den Impulssatz fiir stationare Bewegungen

(16)  $\mathfrak{B}_{2s} - \mathfrak{B}_{1s} = \mathfrak{P}$  (Impulssatz für stationäre Bewegungen).

16

Um die Anwendung an einigen Beispielen zu erläutern, sei zunächst die Sprunghöhe des sog. Wechselsprunges bestimmt, durch den das Wasser eines Flußlaufes von der schießenden in die strömende Gleichgewichtslage übergeführt wird. Gemäß Abb. 35 liege ein trogartiges Flußbett von der Breite b vor, durch das die Wassermenge Q und dementsprechend die sekundliche Masse  $m_e = \frac{\gamma}{\gamma} Q$  hindurchzuleiten ist. Bezeichnen  $H_1$  und  $H_2$  die Wassertiefen vor und hinter dem Wechselsprung, so folgt aus Kontinuität der Strömung und

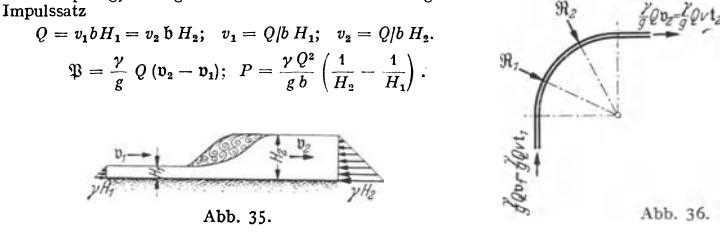

Andererseits ergibt die Differenz der statischen Wasserdrucke unterhalb und oberhalb des Wechselsprunges

$$
\sqrt{\frac{1}{\sqrt{\sum_{i=1}^{N} N_i}}}
$$

$$
P = \frac{\gamma}{2} b H_1^2 - \frac{\gamma}{2} b H_2^2
$$

$$
\overbrace{\mathcal{R}_{1}}^{\mathcal{L} \circ \mathcal{L} \circ \mathcal{L}} \mathcal{R}_{2}
$$

n beide P-Werte gleichgesetzt, erhält man

$$
H_2 = -\frac{H_1}{2} + \sqrt{\frac{H_1^2}{4} + \frac{2 Q^2}{g b^2 H_1}}.
$$

1 cm zusammendrückt, sei c.

Abb. 37.

Weiterhin sei ein Rohrkrümmer von 90° Öffnungswinkel betrachtet, der gemäß Abb. 36 in zwei symmetrisch gelegenen Punkten gehalten ist. Bildet man nach (16) den resultierenden Vektor  $\frac{\gamma}{a}$  Q ( $\mathfrak{v}_2 - \mathfrak{v}_1$ ), so stellt dieser die auf die Stützpunkte g entfallende Last dar. Diese kann dann weiter auf die Auflager verteilt werden. Abb. 37 zeigt das geschlossene Krafteck der Impulse und Auflagerkräfte.

### 4. Der elastische Stoß.

Ein weiteres Anwendungsgebiet von Energie- uud Impulssatz ist der elastische Stoß, den man durch eine mit der Geschwindigkeit  $v_0$  auf eine Feder aufprallende Masse  $m = G/g$  idealisieren kann

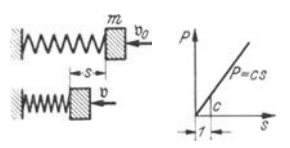

Abb. 38.

$$
m(v_0 - v) = \int\limits_0^t P dt.
$$

Wird der Impulssatz auf die hier vorliegende geradlinige Bewegung angewendet, so folgt

(Abb. 38). Die Federkonstante, d. h. diejenige Last, die die Feder im ruhenden Zustande um

Ist s die Zusammendrückung der Feder, kann für v und P

$$
= ds/dt; \quad P = cs
$$

eingeführt werden, so daß man erhält

$$
(17) \t\t m\left(v_0-\frac{ds}{dt}\right)=\int\limits_0^t cs\,dt
$$

Dies ist eine Integralgleichung für s. Ihre Auflösung liefert bei Beachtung der vorgegebenen Randbedingungen

(18) 
$$
s = v_0 \sqrt{\frac{m}{c}} \sin t \sqrt{\frac{c}{m}}.
$$

Die größte Zusammendrückung ist erreicht, wenn  $t = \frac{\pi}{2} \sqrt{\frac{m}{c}}$  wird. Hierfür

ergibt sich

(19) 
$$
\max S = v_0 \sqrt{\frac{m}{c}}; \quad \max P = v_0 \sqrt{mc} \quad \left(t = \frac{\pi}{2} \sqrt{\frac{m}{c}}\right).
$$

Für  $t = \pi \sqrt{\frac{m}{c}}$  ist s wieder null und die Masse verläßt die Feder, vorausgesetzt, daß sie nicht durch sekundäre Wirkungen, z. B. Eigengewicht bei lotrechter Federlage, daran gehindert wird.

Die Geschwindigkeit folgt zu

(20) 
$$
v = v_0 \cos t \sqrt{\frac{c}{m}};
$$

sie hat in dem Augenblick, wo die Masse die Feder wieder verläßt, ihren Anfangswert zurückgewonnen, nur das Vorzeichen ist umgekehrt worden. Die zugeführte kinetische Energie von  $\frac{m}{2} v_0^2$  wird daher auch restlos wieder abgeführt. Zwischendurch findet eine Energieumsetzung in Formänderungsarbeit statt, die im Augenblicke der größten Zusammendrückung eine vollkommene ist (Abb. 39).

Um auch hier einige Beispiele anzuschließen, sei zunächst eine Laufkatze vom Gewichte G betrachtet, die mit einer Geschwindigkeit v<sub>o</sub>gegen die Pufferfedern einer Verladebrücke<br>schwindigkeit v<sub>o</sub>gegen die Pufferfedern einer Verladebrücke<br>prallt (Abb. 40). Die Tragfähigkeit der Fe gehörige größte Federweg *h* m/Feder. Wieviel Federn sind not-<br>wendig, um den Stoß vollständig aufzufangen?

Mit  $m = G/g$ ,  $c = P/nh$ ,  $\max P = P$  folgt aus (19)

 $\label{eq:1D3D} \pmb{n} \, = \, \frac{v_0^2}{\mathsf{g} \; \pmb{h}} \cdot \frac{G}{P}$ 

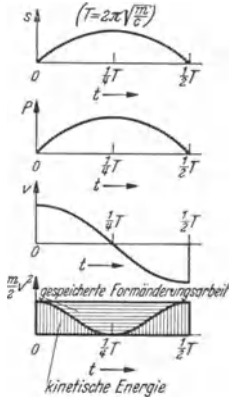

Abb. 39.

Ist beispielsweise  $G = 160$  t,  $v_0 = 60$  m/min = 1 m/sec,  $P = 10$  t und  $h = 0.15$  m, so errechnet sich  $n = 10,7$ . Es sind daher für jeden Brückenträger 5,35, d. h. sechs Federn notwendig.

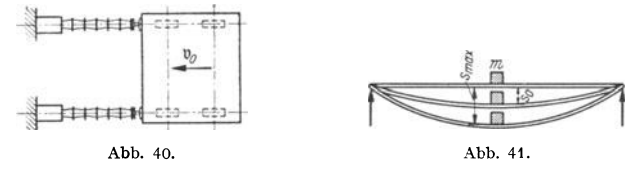

Weiterhin sei nach der Stoßkraft  $_{\text{max}}P$  gefragt, die ein frei gelagerter Balken von der Länge  $l$ erfährt, wenn eine Last G aus der Höhe H mittig auf den Balken aufprallt (Abb. 41). Aus der Durchbiegung  $f$  einer Einzellast  $P$  in Balkenmitte,

$$
f = P l^3 / 48 EI,
$$

folgt zunächst die Federkonstante zu

$$
c = P/f = 48 E I/l^3
$$

Die Aufprallgeschwindigkeit v<sub>o</sub> ergibt sich aus der Energiegleichung. Aus

$$
G H = \frac{G}{g} \frac{v_0^2}{2}
$$

folgt  $v_0 = \sqrt{2} g H$ .

Man erhält daher nach (19) für die Stoßkraft  $_{\text{max}}P$ 

$$
\max P = \sqrt{2 g H} \sqrt{\frac{G}{g} \frac{48 EI}{l^3}} = \sqrt{\frac{96 G H EI}{l^3}}.
$$

Ist beispielsweise  $G = 1000 \text{ kg} = 1,0 \text{ t}$ ,  $H = 1,0 \text{ m}$ ,  $l = 10 \text{ m}$  und handelt es sich um ein  $I N^6 55$  mit  $E = 2150000 \text{ kg/cm}^2 = 2150000 \text{ t/m}^2$  und  $I = 99184 \text{ cm}^4 = 0,00099184 \text{ m}^4$ , so folgt

$$
\max P = \sqrt{\frac{96 \cdot 1, 0 \cdot 1, 0 \cdot 21500000 \cdot 0,00099184}{1000}} = 45,2 \text{ t}.
$$

Die Stoßbelastung ist also im vorliegenden Falle das 45fache der statischen Last.

### **5. Die pliitzliche oder schwingende Belastung.**

Ein wichtiger Sonderfall des elastischen Stoßes ist die plötzliche Belastung. Der *StoB* entsteht hierbei dadurch, daB die Last nicht allmahlich in ihre statische Gleichgewichtslage iibergefiihrt wird, sondern in diese gewissermaBen hineinfallt (Abb. 42). Bezeichnet man die elastische Federung aus der Ruhelage mit s und bis zur statischen Gleichgewichtslage mit s<sub>0</sub>, so ist

$$
m = G/g; \quad c = G/s_0.
$$

1st *P* die zu einer Zwischenlage s gehorige Federkraft, so liefert die Energiegleichung, da *P* immer der Bewegung entgegenwirkt,

$$
\frac{m}{2} (v^2 - v_0^2) = G s - \int_0^s P ds.
$$

Wird hierin  $v_0 = 0$ ,  $v = \frac{ds}{dt}$  und  $P = cs = \frac{G}{s} s$  eingesetzt, folgt

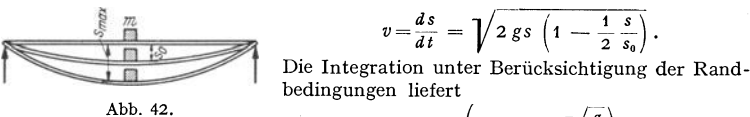

$$
(21) \t s = s_0 \left(1 - \cos t \Big| \int_{s_0}^{s} \Big| \Big|,
$$
d. h. eine harmonische Schwingung mit der Amplitude  $s_0$  und der Kreisfreguenz

 $\omega = \sqrt{\frac{g}{s_0}}$ . Hieraus erhält man die Federkraft

(22) 
$$
P = c s = G \left( 1 - \cos t \sqrt{\frac{g}{s_0}} \right),
$$

und damit die StoBbelastung

$$
\max P = 2 G.
$$

Sonach kann ein Tragwerk durch plötzliche Belastung bis zu 100 % überlastet werden. Wieweit man sich in Wirklichkeit diesem Grenzwert nahert, hangt

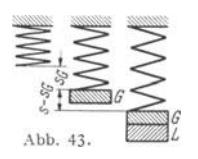

einerseits von der Spannweite, andererseits von der Fahrzeuggeschwindigkeit ab. Bei Briicken wird der dynamischen Zusatzbeanspruchung durch die sog. StoBziffer *q>* Rechnung getragen, die zwischen 1,2 und 1,8 schwankt.

Fiir manche Anwendungsfalle sind auch noch Schwingungsdauer und Frequenz der durch die plotzliche Belastung hervorgerufenen Schwingung von Bedeutung. Hierfür erhält man aus (21)<br>  $T = 2 \pi \sqrt{\frac{s_0}{g}}; \quad n = \frac{1}{T} = \frac{1}{2\pi} \sqrt{\frac{g}{s_0}}.$ halt man aus (21)

$$
T=2 \pi \sqrt{\frac{s_0}{g}}; \quad n=\frac{1}{T}=\frac{1}{2\pi}\sqrt{\frac{g}{s_0}}.
$$

Oft stellt die plotzlich aufgebrachte Belastung nur einen Teil der schwingenden Last dar. Ist die erstere *L*, die letztere  $G + L$ , so lautet die Energiegleichung (Abb.43)

$$
\frac{G+L}{2g}v^2 = (G+L)(s-s_g) - \int\limits_{s_g}^{s} P ds.
$$

Mit

(24)

$$
c = \frac{G}{s_g} = \frac{L}{s_l} = \frac{G+L}{s_g+s_l}
$$
 und  $P = cs$ 

erhalt man

$$
v = \frac{ds}{dt} = \sqrt{2 g (s - s_g) \left( 1 - \frac{1}{2} \frac{s + s_g}{s_g + s_l} \right)}.
$$

Die Integration unter Beriicksichtigung der Randbedingungen liefert

(25) 
$$
s = s_g + s_I \left( 1 - \cos t \sqrt{\frac{g}{s_g + s_I}} \right).
$$

Hieraus folgt die Federkraft

$$
(26) \quad \begin{cases} \quad P = cs = (G+L) \left[ \frac{s_g}{s_g+s_l} + \frac{s_l}{s_g+s_l} \left( 1 - \cos t \right) \right] \frac{g}{s_g+s_l} \right] = \\ \quad = G + L \left( 1 - \cos t \right) \left( \frac{g}{s_g+s_l} \right), \end{cases}
$$

und damit die Stoßkraft

$$
(27)
$$

 $\max P = G + 2L.$ 

Ferner ergibt sich für Schwingungsdauer und Frequenz

(28) 
$$
T = 2 \pi \sqrt{\frac{s_g + s_l}{g}}; \quad n = \frac{1}{T} = \frac{1}{2\pi} \sqrt{\frac{g}{s_g + s_l}}.
$$

Im umgekehrten Falle einer plötzlich vorgenommenen Entlastung erhält man folgende Formeln:

$$
(29) \t\t\t s = s_g + s_l \cos t \sqrt{\frac{g}{s_g}};
$$

(30) 
$$
P = G + L \cos t \bigvee \bigvee_{s}^{g} ; \quad \min P = G - L;
$$

(31) 
$$
T = 2 \pi \sqrt{\frac{s_g}{g}}; \quad n = \frac{1}{T} = \frac{1}{2\pi} \sqrt{\frac{g}{s_g}}.
$$

Um ein Beispiel anzuschließen, möge noch die plötzliche Entleerung einer Betonkübelkatze untersucht werden, die auf dem Tragseil einer Kabelkrananlage verfahren wird. Ist gemäß

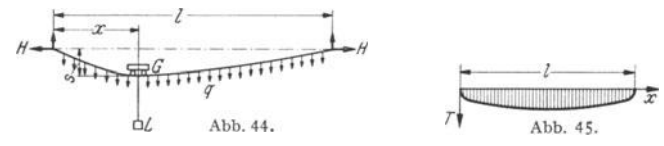

Abb. 44 I die Kabellänge, H der Seilzug, x der Abstand der Katze vom linken Kabelturm, und wird für die Schwingung das halbe Seilgewicht  $\frac{1}{2}$  *ql* zur Masse der Katze geschlagen, so folgt bei gleichzeitiger Berücksichtigung des Seilgewichtdurchhanges s,

$$
s = s_e + s_g + s_l \cos t \sqrt{\frac{g}{s_g + s_e}}; \ \ s_e = \frac{1}{2} q l \frac{x (l - x)}{l H}; \ \ s_g = G \frac{x (l - x)}{l H}; \ \ s_l = L \frac{x (l - x)}{l H}.
$$

Nach Einsetzung der s-Werte und geeigneter Zusammenfassung ergibt sich

$$
s = \frac{4 x (l - x)}{l} \left[ \frac{G + \frac{1}{2} q l}{4 H} + \frac{L}{4 H} \cos l \sqrt{\frac{g l H}{(G + \frac{1}{2} q l) x (l - x)}} \right];
$$
  

$$
T = 2 \pi \sqrt{\frac{(G + \frac{1}{2} q l) x (l - x)}{g l H}}; \quad n = \frac{1}{2 \pi} \sqrt{\frac{g l H}{(G + \frac{1}{2} q l) x (l - x)}}
$$

Ist  $l = 150$  m,  $G = 10$  t,  $L = 10$  t,  $H = 120$  t,  $q = 0.05$  t/m,  $\frac{1}{2}q l = 3.75$  t, so folgt insbesondere

$$
s = \frac{4}{l} \frac{x}{l} \left( 1 - \frac{x}{l} \right) \left[ 4,29 + 3,12 \cos t \sqrt{\frac{2,28}{l} \left( 1 - \frac{x}{l} \right)} \right];
$$
  
min<sup>s</sup> = 1,17  $\cdot \frac{4 \cdot x}{l} \left( 1 - \frac{x}{l} \right);$   $s_0 = 4,29 \cdot \frac{4 \cdot x}{l} \left( 1 - \frac{x}{l} \right);$  max<sup>s</sup> = 7,41  $\cdot \frac{1}{l} \left( 1 - \frac{x}{l} \right)$ .

In Seilmitte ( $x = l/2$ ) ergeben sich demgemäß Durchgangsschwankungen von  $\pm$  3,12 m, wenn der Kübel plötzlich entleert werden würde. Die Schwingungsdauer folgt zu

$$
T = 2\pi \sqrt{\frac{4\ x}{l}\left(1-\frac{x}{l}\right)} = 4,16\sqrt{\frac{4\ x}{l}\left(1-\frac{x}{l}\right)}
$$
 sec

Trägt man T als Funktion von x auf, so ergibt sich der in Abb. 45 wiedergegebene Verlauf. Je mehr man sich den Kabeltürmen nähert, um so stärker beginnt das Seil zu zittern. Dies kann sich zuweilen recht nachteilig auf den Betonierbetrieb auswirken.

### **6. Drall- und Momentbegriff. Impuismomentensatz.**

Das vektorielle Produkt  $r \times m v = r \times B$  eines Massenpunktes (Abb. 46) wird als Drall oder Drehimpuls, dasjenige  $r \times mp = r \times \mathfrak{P}$  als Drehmoment oder Moment bezeichnet. Hierfiir seien die Abkiirzungen

(32) 
$$
\mathfrak{D} = \mathfrak{r} \times m\mathfrak{v} = \mathfrak{r} \times \mathfrak{B} \quad \text{(Drall, Drehimpuls, Impulsmoment)},
$$

(33) 
$$
\mathfrak{M} = \mathfrak{r} \times m\mathfrak{p} = \mathfrak{r} \times \mathfrak{P} \quad (\text{Moment, Drehmoment})
$$

gewahlt. Differenziert man den Drall nach der Zeit, so folgt

$$
\frac{d\,\mathfrak{D}}{dt}=\frac{d\,\mathfrak{r}}{dt}\times m\mathfrak{v}+\mathfrak{r}\times m\,\frac{d\,\mathfrak{v}}{dt}=\mathfrak{v}\times m\mathfrak{v}+\mathfrak{r}\times m\mathfrak{v}=\mathfrak{r}\times m\mathfrak{v},
$$

und bei Einfiihrung des Momentbegriffes nach (33)

*d* 
$$
\mathfrak{D}/dt = \mathfrak{M}
$$
.  
\n*e* Hieraus ergibt sich durch Integration der sog. Impuls-  
\nAbb. 46. (35)  $\mathfrak{D}_2 - \mathfrak{D}_1 = \int_{t_1}^t \mathfrak{M} dt$  (Impulsmomentensatz).

Die Gleichungen (34) und (35) stimmen mit (13) und (14) in der Form völlig überein. Man kann diese vier Gleichungen als die Grundlage der vektoriellen Mechanik bezeichnen.

Bei stationaren Bewegungserscheinungen, wie bei Stromungen von Fliissigkeiten und Gasen, wird das Impulsmoment gleich  $\mathfrak{M}$   $(t_2 - t_1)$  und man erhält mit

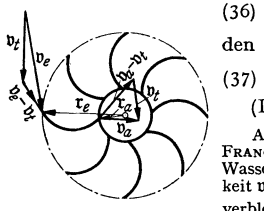

Abb.47.

(36)  $\mathfrak{D}_s = \mathfrak{r} \times m_s \mathfrak{v}$  (sekundlicher Drall)

den Impulsmomentensatz fiir stationare Bewegungen

$$
\mathfrak{D}_{2S} - \mathfrak{D}_{1S} = \mathfrak{M}
$$

(Impulsmomentensatz für stationäre Bewegungen).

Als Anwendungsbeispiel sei hier die Strömung durch eine FRANcls-Radialturbine betrachtet. Ein den Leitapparat verlassendes Wasserteilchen fließe dem Schaufelrade mit der Eintrittsgeschwindig-<br>keit v, zu. Nach Abzug der Umfangsgeschwindigkeit v, der Turbine verbleibt die Relativgeschwindigkeit  $v_e - v_t$ , mit der das Wasserteilehen auf die Schaufel auftrifft (Abb.47). Hierbei ist es sebr

wesentlich, daß $\mathfrak{v}_e - \mathfrak{v}_t$  möglichst gut mit der Tangentenrichtung der Schaufel übereinstimmt, da sonst Stoßverluste in Erscheinung treten. Beim Durchströmen des Schaufelrades wird die Relativgeschwindigkeit zufolge der Krümmung der Schaufeln beständig abgelenkt. Die damit verbundenen Im Austrittsgeschwindigkeit  $v_a$  (Abb. 47).

Wird nun (37) auf den betrachteten Stromfaden angewendet, so folgt für das an die Turbinenwelle abgegebene Drehmoment

$$
\mathbf{r}_{\epsilon} \times m_{\mathbf{s}} \mathbf{v}_{\epsilon} - \mathbf{r}_{a} \times m_{\mathbf{s}} \mathbf{v}_{a} = \mathfrak{M}.
$$

Da  $\mathbf{r}_a \times \mathbf{v}_a$  und  $\mathbf{r}_a \times \mathbf{v}_e$  für alle der Turbine zuströmenden Wasserteilchen gleich groß und gleichgerichtet sind, kann für  $m_s$  die gesamte zuströmende Wassermasse  $\frac{\gamma}{g}$  *Q* eingeführt werden, und man erhält

$$
\mathfrak{M}=\frac{\nu\;\mathbf{Q}}{g}\;(\mathbf{r}_e\!\times\!\mathbf{v}_e-\mathbf{r}_a\!\times\!\mathbf{v}_a).
$$

Tritt das Wasser radial aus dem Schaufelrade aus, was  $r_a \times v_a = 0$  entspricht, so ist die gesamte der Turbine zugeiiibrte Drallenergie im Sehaufelrade umgesetzt.

Durch Multiplikation von  $\mathfrak M$  mit der Winkelgeschwindigkeit  $\omega$  ergibt sich die an der Turbinenwelle abziehbare Leistung

$$
\mathfrak{L} = \mathfrak{M} \omega = \frac{\gamma \ Q \ \omega}{g} \left( \mathfrak{r}_e \times \mathfrak{v}_e - \mathfrak{r}_a \times \mathfrak{v}_a \right).
$$

### B. Dynamik der Punkthaufenbewegung.

### 1. Dynamische Grundgleichungen.

Faßt man eine bestimmte Anzahl von Massenpunkten, die sich im allgemeinen unabhängig voneinander bewegen können, zu einem geschlossenen System zusammen, so entsteht ein Massenpunkthaufen (Abb. 48). Ein Beispiel hierfür sind die die Sonnensysteme mit ihren Planeten und Monden.

An einem Punkthaufen unterscheidet man äußere Kräfte  $\mathfrak{K}_a$  und gegenseitige oder innere Kräfte  $\mathfrak{K}_i$ . Betrachtet man beispielsweise die Schwingungsbewegung eines Fachwerkträgers, der gemäß Abb. 49 als Punkthaufen aufgefaßt werden kann, so sind die gegenseitigen oder inneren Kräfte die Stabkräfte. An jedem Massenpunkt sei  $\mathfrak{P}_a$  die Resultierende der äußeren,  $\mathfrak{P}_i$  die der gegenseitigen Kräfte.

Durch Überlagerung der an jedem Massenpunkt vorhandenen Einzelwirkungen ergeben sich die dynamischen Grundgleichungen des Punkthaufens. Hierbei

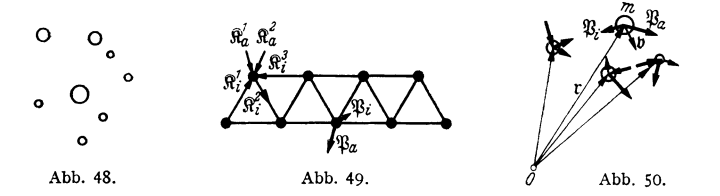

treten die inneren Kräfte nicht in Erscheinung, da sie sich gegenseitig auslöschen. Man erhält zunächst die Gleichungsketten (Abb. 50)

(38) 
$$
\sum (\mathfrak{P}_a + \mathfrak{P}_i) = \sum \mathfrak{P}_a = \sum m \mathfrak{p} = \sum m \frac{d \mathfrak{p}}{dt} = \frac{d \Sigma m \mathfrak{p}}{dt} = \frac{d \Sigma \mathfrak{B}}{dt};
$$

$$
(39) \quad \sum \mathbf{r} \times (\mathfrak{P}_a + \mathfrak{P}_i) = \sum \mathbf{r} \times \mathfrak{P}_a = \sum \mathfrak{M}_a = \sum \mathbf{r} \times m \mathfrak{p} = \frac{d \Sigma \mathfrak{r} \times m \mathfrak{v}}{dt} = \frac{d \Sigma \mathfrak{D}}{dt}.
$$

und hieraus insbesondere

(40) 
$$
\sum \mathfrak{P} = \sum \mathfrak{P}_a = \frac{d \mathfrak{D} \mathfrak{B}}{d \mathfrak{l}}; \qquad \sum \int_{t_1}^{t_2} \mathfrak{P}_a \, d \, t = \mathfrak{L} \left( \mathfrak{B}_2 - \mathfrak{B}_1 \right) \frac{(\text{Impulssatz des})}{\text{Punkthaufens}}.
$$

(41) 
$$
\sum \mathfrak{M} = \sum \mathfrak{M}_a = \frac{d \Sigma \mathfrak{D}}{d \tilde{t}}
$$
;  $\sum \int_{t_1}^{t_2} \mathfrak{M}_a \, d \, t = \Sigma (\mathfrak{D}_2 - \mathfrak{D}_1)$  (Impulsmoment  
pensktaufens).

In der Energiegleichung fallen die inneren Kräfte naturgemäß nicht heraus und es folgt

(42) 
$$
\sum_{\mathbf{r_1}} \int_{\mathbf{r_2}}^{\mathbf{r_2}} (\mathfrak{P}_a + \mathfrak{P}_i) d\mathbf{r} = \sum_{\mathbf{r_1}} \frac{m}{2} (v_2^2 - v_1^2)
$$
 (Energiegleichung des Punkthaufens).

### 2. Prinzip der virtuellen Verrückungen; Arbeitsgleichungen.

Ein Massenpunkthaufen befinde sich im Zustande völliger Ruhe; dann müssen sich an jedem Massenpunkte  $\mathfrak{P}_a$  und  $\mathfrak{P}_i$  das Gleichgewicht halten, d. h.  $\mathfrak{P}_a + \mathfrak{P}_i$ null sein. Betrachtet man nun einen zweiten derartigen Gleichgewichtszustand  $\mathfrak{P}_a + \mathfrak{P}_i$ , unter dessen Wirkung alle Massenpunkte eine im Verhältnis zu ihren Abständen sehr kleine Verrückung  $\Delta x$  erfahren - z. B. eine solche durch elastische Verformungen --, so leistet der Ausgangsgleichgewichtszustand bei der Verrückung A T Arbeit. Erfolgt die Verrückung durch den zweiten Gleichgewichtszustand so, daß nach Erreichen von Ar der Massenpunkthaufen sich wieder im Zustande

der Ruhe befindet  $-$  im Falle elastischer Verformungen bedingt dies ein allmähliches Aufbringen der Last -, so geht (42) mit  $\mathbf{r}_2 - \mathbf{r}_1 = \Delta \bar{\mathbf{r}}$  und wegen  $v_2 = v_1 = 0$ iiber in

(43) 
$$
\Sigma (\mathfrak{P}_a + \mathfrak{P}_i) \Delta \overline{\mathfrak{r}} = 0.
$$

Da der zweite Gleichgewichtszustand und die zugeh6rige Verriickung meist nur ein gedachter, d. h.lediglich in der Vorstellung bestehender Zustand ist, nennt man  $\Delta \bar{r}$  eine "scheinbare" oder "virtuelle" Verrückung. Demgemäß wird die Gedankenfolge, die zu (43) geführt hat, als "Prinzip der virtuellen Verrükkungen" bezeichnet.

Die Gl. (43) heißt die "Arbeitsgleichung" und wird gewöhnlich in der Form (44)  $\Sigma \mathfrak{P}_a \Delta \overline{\mathfrak{r}} = - \Sigma \mathfrak{P}_i \Delta \overline{\mathfrak{r}}$  (Arbeitsgleichung bei virtueller Verrückung)

geschrieben. Sie besagt, daß die Arbeit der äußeren Kräfte bei einer virtuellen Verrückung gleich der negativen Arbeit der gegenseitigen (inneren) Kräfte ist. Zu dem grundsätzlich gleichen Ergebnis gelangt man, wenn der Ausgangs-

zustand als "gedacht" oder "virtuell" betrachtet wird, und die Verrückung,

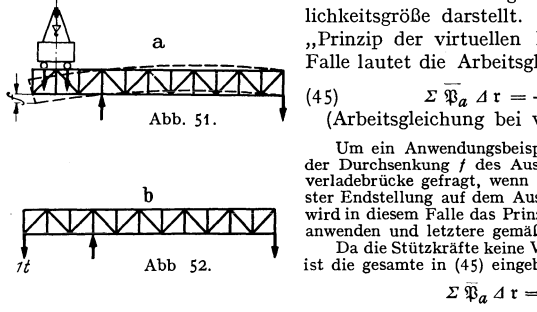

b

d. h. der zweite Gleichgewichtszustand eine Wirklichkeitsgr6Be darstellt. Man spricht dann yom "Prinzip der virtuellen Belastung". In diesem Falle lautet die Arbeitsgleichung

(45) 
$$
\Sigma \overline{\mathfrak{P}}_a \Delta \mathfrak{r} = -\Sigma \overline{\mathfrak{P}}_i \Delta \mathfrak{r}
$$
  
(Arbeitsgleichung bei virtueller Belastung).

Um ein Anwendungsbeispiel anzuschließen, sei nach<br>der Durchsenkung / des Auslegerendes einer Drehkran-<br>verladebrücke gefragt, wenn der Drehkran in ungünstig-<br>ster Endstellung auf dem Ausleger steht (Abb. 51). Man<br>wird in anwenden und letztere gemäß Abb. 52 wählen.<br>Da die Stützkräfte keine Verschiebungen  $\Delta$  I erfahren,

ist die gesamte in (45) eingehende äußere Arbeit

$$
\Sigma \, \overline{\mathfrak{P}}_a \, \varDelta \, \mathfrak{r} = \mathfrak{1} \cdot f = f.
$$

Die innere Arbeit besteht hier in der Arbeit der Stabkräfte. Werden diese immer paarweise zusammengefaBt, so folgt, da die Stabkraft S stets der Stabverformung LI *s* entgegenwirkt,

$$
- \Sigma \overline{\mathfrak{P}}_i \Delta \mathfrak{r} = + \Sigma \overline{S} \Delta s.
$$

Ferner liefert das Hookesche Gesetz

*It* Abb 52.

 $\Delta s = S s / E F$  (s Stablänge, *F* Stabquerschnitt, *E* Elastizitätsmodul).

Damit ergibt sich

$$
t = \sum \frac{\overline{S} S s}{E F}.
$$

Die Summation ist über sämtliche Stäbe zu erstrecken, wobei für  $\overline{S}$  die Stabkräfte des virtuellen. für S die des tatsächlichen Belastungszustandes einzusetzen sind.

#### **3. Einfiihrung des MassenmitteJpunktes (Schwerpunktes).**

Wird mit  $M = \sum m$  die Gesamtmasse des Systems bezeichnet, so nennt man denjenigen Punkt  $r_M$  des Raumes (Abb. 53), welcher der Gleichung

(46) 
$$
M \mathbf{r}_M = \Sigma m \mathbf{r}
$$
 (Massenmittedpunkt, Schwerpunkt)

oder den Komponentengleichungen

(47) 
$$
Mr_1M = \Sigma m r_1, \quad Mr_2M = \Sigma m r_2, \quad Mr_3M = \Sigma m r_3
$$
 (Massenmittelpunkt, Schwerpunkt)

genügt, den Massenmittelpunkt oder Schwerpunkt. Aus (46) folgt  
\n(48) 
$$
\begin{cases}\nM \frac{d^t M}{dt} = M \mathfrak{v}_M = \Sigma m \mathfrak{v} = \Sigma \mathfrak{B}; \\
M \frac{d^t M}{dt} = M \mathfrak{v}_M = \Sigma m \frac{d \mathfrak{v}}{dt} = \frac{d \Sigma \mathfrak{B}}{dt}\n\end{cases}
$$
\n(Massenmittelpunkt, Schwerpunkt).

Wird (40) in (48) beriieksiehtigt, ergibt sich

(49)  $\qquad \qquad \Sigma \mathfrak{P} = \Sigma \mathfrak{P}_a = M \mathfrak{p}_M$  (Massenmittelpunkt, Schwerpunkt).

Naeh (49) bewegt sieh der Sehwerpunkt eines Punkthaufens so, als waren aile Krafte und die gesamte Masse in ihm vereinigt.

Ist  $\Sigma \mathfrak{P} = 0$ , d. h. heben sich die Kraftwirkungen innerhalb eines Punkthaufens auf, so bewegt sieh der Massenmittelpunkt stets mit gleiehbleibender Gesehwindigkeit, wie aueh die Bewegungen der Massenpunkte im einzelnen sein mogen.

Ist  $\Sigma \mathfrak{P} = 0$  und verharrt der Massenmittelpunkt in einem bestimmten Augenbliek in Ruhe, so verbleibt er dauernd in Ruhe.

Wird z. B. in dem Fachwertträger von Abb. 49 zu einem gewissen Zeitpunkt  $t_0$ eine Schwingung ohne äußere Kräfte  $\mathfrak{P}_a$ , d. h. lediglich durch Stabkräfte  $\mathfrak{P}_i$ ausgelöst, so verbleibt der Massenmittelpunkt in Ruhe, da

 $\mathcal{L} \, \mathfrak{P}_a = 0$  und  $\mathfrak{v}_M = 0$  für  $t = t_0$  ist. Der Massenmittelpunkt des schwingenden Systems bleibt also immer der gleiche, in welcher Schwingungsphase man sich auch befinden möge.

Bezeichnet t den Ortsvektor in bezug auf den Schwerpunkt, so ergibt sieh (Abb. 53)

(50)  $r = r_M + r$ .

DemgemaJ3 spaltet sieh ein Moment in *0* 

 $\mathfrak{M} = \mathbf{r} \times \mathfrak{P} = \mathbf{r}_M \times \mathfrak{P} + \mathbf{r} \times \mathfrak{P},$ und man erhalt bei Beriieksiehtigung von (49)

$$
\Sigma \mathfrak{M} = r_M \times \Sigma \mathfrak{P} + \Sigma r \times \mathfrak{P} = r_M \times M \mathfrak{p}_M + \Sigma r \times \mathfrak{P} = \mathfrak{M}_M + \Sigma \mathfrak{M}.
$$

In entspreehender Weise folgt fiir das Impuismoment bei Beriieksiehtigung von (48)

$$
\varSigma \ \mathfrak{D} = \mathfrak{r}_M \times \varSigma \ \mathfrak{m} \ \mathfrak{v} \ + \ \varSigma \ \mathfrak{r} \ \times \mathfrak{m} \ \mathfrak{v} = \mathfrak{r}_M \times M \ \mathfrak{v}_M \ + \ \varSigma \ \mathfrak{r} \times \mathfrak{m} \ \mathfrak{v} \ = \ \mathfrak{D}_M \ + \ \varSigma \ \overline{\mathfrak{D}}.
$$

Führt man die Aufspaltungen in (41) ein, ergibt sich  
(51) 
$$
\mathfrak{M}_M + \sum \tilde{\mathfrak{M}} = \frac{d \mathfrak{D}_M}{dt} + \frac{d \Sigma \tilde{\mathfrak{D}}}{dt}.
$$

Da fiir die im Massenmittelpunkte vereinigt gedaehte Gesamtmasse der Impnlsmomentensatz der Punktbewegung gilt, spaltet sieh (51) in

(52) 
$$
\mathfrak{M}_M = \frac{d \mathfrak{D}_M}{dt}; \quad \int\limits_{t_1}^{t_2} \mathfrak{M}_M \, dt = \mathfrak{D}_2 M - \mathfrak{D}_1 M \quad \text{(Impulsmomentensatzder im Schwerpunktvereinigten Gesamtmasse).}
$$

(53) 
$$
\sum \overline{\mathfrak{M}} = \frac{d \Sigma \overline{\mathfrak{D}}}{dt}; \quad \int_{t_1}^{t_2} \overline{\mathfrak{M}} dt = \sum (\overline{\mathfrak{D}}_2 - \overline{\mathfrak{D}}_1)
$$
 (Impulsmomentensatz  
bevegenden Schwerpunkt).

Weiterhin folgt ans (50) dureh Differentiation

(54) 
$$
\mathfrak{v} = \mathfrak{v}_M + \mathfrak{v}; \quad m \mathfrak{v} = m \mathfrak{v}_M + m \mathfrak{v},
$$

und durch Summierung über alle Impulse

(55)  $\qquad \qquad \mathcal{L} \, m \, \mathfrak{v} = M \, \mathfrak{v}_M + \mathcal{L} \, m \, \mathfrak{v}.$ 

Andererseits ist naeh der ersten der Gl. (48)

$$
\Sigma \; m \, \mathfrak{v} \, = \, M \, \mathfrak{v}_M \, ,
$$

so daß sich ergibt

(56) 
$$
\Sigma m \bar{v} = \Sigma \mathfrak{B} = 0
$$
 (Impulssatz in bezug auf den sich bewegenden Schwerpunkt).

Unter Beachtung von (54) und (56) läßt sich die rechte Seite von (42) in der Form

$$
\sum \frac{m}{2} (v_2^2 - v_1^2) = \sum \frac{m}{2} (v_2^2 M - v_1^2 M) + \sum \frac{m}{2} (\overline{v_2^2} - \overline{v_1^2}) =
$$
  
=  $\frac{M}{2} (v_2^2 M - v_1^2 M) + \sum \frac{m}{2} (\overline{v_2^2} - \overline{v_1^2})$ 

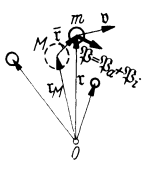

schreiben, während die linke Seite mit (50) in

$$
\sum_{\mathbf{r}_1} \int_{\mathbf{r}_1}^{\mathbf{r}_2} (\mathfrak{P}_a + \mathfrak{P}_i) d\mathfrak{r} = \sum_{\mathbf{r}_1} \int_{\mathbf{r}_1}^{\mathbf{r}_2} (\mathfrak{P}_a + \mathfrak{P}_i) d\mathfrak{r}_M + \sum_{\mathbf{r}_1} \int_{\mathbf{r}_1}^{\mathbf{r}_2} (\mathfrak{P}_a + \mathfrak{P}_i) d\mathfrak{r} =
$$
  
= 
$$
\int_{\mathbf{r}_1}^{\mathbf{r}_2} (\sum_{\mathbf{r}_1} \mathfrak{P}_a) d\mathfrak{r}_M + \sum_{\mathbf{r}_1} \int_{\mathbf{r}_1}^{\mathbf{r}_2} (\mathfrak{P}_a + \mathfrak{P}_i) d\mathfrak{r}
$$

übergeht. Man erhält daher

(57) 
$$
\begin{cases} \int_{r_1}^{r_2} (\sum \mathfrak{P}_a) d r_M + \sum_{\tau_1} \int_{r_1}^{r_2} (\mathfrak{P}_a + \mathfrak{P}_i) d \bar{r} = \\ \int_{r_1}^{r_2} (v_2^2 M - v_1^2 M) + \sum_{\tau_2} \frac{m}{2} (\bar{v}_2^2 - \bar{v}_1^2). \end{cases}
$$

Da fiir die im Schwerpunkt vereinigt gedachte Gesamtmasse die Energiegleichung der Punktbewegung gilt, spaltet sich (57) auf in

(58)  $\int_{0}^{\mathbf{r}_{4M}}\left(\sum_{i} \mathfrak{P}_{a}\right) d\mathfrak{r}_{M} = \frac{M}{2} (v_{2M}^{2} - v_{1M}^{2})$  (Energiesatz für den Schwerpunkt). *riM* 

(59) 
$$
\sum_{\overline{t}_1}^{\overline{t}_2} (\overline{\mathfrak{p}}_a + \overline{\mathfrak{p}}_i) d\overline{t} = \sum_{\overline{2}} \frac{m}{2} (\overline{v}_2^2 - \overline{v}_1^2)
$$
 (Energiesatz für die  
belativbewegung um den sich bewegenden Schwerpunkt).

bewegenden Schwerpunkt).

### 4. Der verlustfreie ZusammenstoB.

In dem Sonderfalle, wo  $\Sigma \mathfrak{P} = 0$  und  $\Sigma \mathfrak{M} = 0$  sind, sprechen die Gleichungen (40) und (41) die Sätze von der Erhaltung des System-Impulses und des

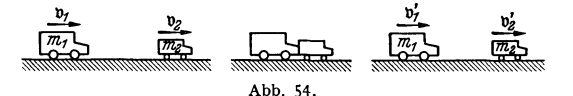

System-Dralles aus. Diese bilden zusammen mit dem Satze von der Erhaltung der Energie eine wichtige Grundlage für die Lösung zahlreicher dynamischer Aufgaben.

Handelt es sich z. B. um den verlustfreien Zusammenstoß zweier Fahrzeuge auf gerader Bahn (Abb. 54), so bestehen zwischen den Geschwindigkeiten  $v_1$ und  $v_2$  bzw.  $v_1'$  und  $v_2'$  vor bzw. nach dem Zusammenstoß die folgenden Beziehungen

 $m_1v_1 + m_2v_2 = m_1v_1' + m_2v_2'$  (Erhaltung der Impulse);

 $rac{m_1}{2}v_1^2 + \frac{m_2}{2}v_2^2 = \frac{m_1}{2}v_1'^2 + \frac{m_2}{2}v_2'^2$  (Erhaltung der Energie).

Die Auflösung liefert

(60) 
$$
v'_1 = \frac{m_1 - m_2}{m_1 + m_2} v_1 + \frac{2m_2}{m_1 + m_2} v_2 ; \quad v'_2 = \frac{m_2 - m_1}{m_2 + m_1} v_2 + \frac{2m_1}{m_2 + m_1} v_1.
$$

### 5. Ubergang zum kontinuierlichen Punkthaufen.

Handelt es sich um einen kontinuierlichen Punkthaufen, wie im Falle einer strömenden Flüssigkeit oder eines schwingenden Körpers, so gehen die Summen in Integrale über. Werden auf die Raumeinheit bezogene Vektoren durch Sterne gekennzeichnet, ergibt sich:

(61) 
$$
\int \mathfrak{P}_a^* dV = \frac{d}{dt} \int \mathfrak{B}^* dV; \quad \int_{t_1}^{(V)} \mathfrak{P}_a^* dt dV = \int (\mathfrak{B}_2^* - \mathfrak{B}_1^*) dV \quad (\text{Impulssatz});
$$

(62) 
$$
\int \mathfrak{M}^*_{a} dV = \frac{d}{dt} \int \mathfrak{D}^* dV; \quad \int \int_{t_1}^{(V)} \mathfrak{M}^*_{a} dt dV = \int (\mathfrak{D}^*_{3} - \mathfrak{D}^*_{1}) dV \quad \text{(Impuls-} \quad \text{(5)}
$$

(63) 
$$
\int_{\mathbf{r}_1}^{(V)} \mathbf{r}_2^* + \mathfrak{P}_i^* d\mathbf{r} dV = \int_{\mathbf{r}_2}^{(V)} \frac{\gamma}{2g} (v_2^2 - v_1^2) dV \quad \text{(Energiesatz)}.
$$

(64) 
$$
\int \mathfrak{P}_a^* d\vec{r} dV = -\int \mathfrak{P}_i^* d\vec{r} dV
$$
 (Arbeitsgleichung bei virtueller Verräckung);  
\n $(V)_{-}$ ,

(65) 
$$
\int \widehat{\mathfrak{P}}_a^* \Delta \mathfrak{r} dV = -\int \widehat{\mathfrak{P}}_i^* \Delta \mathfrak{r} dV
$$
 (Arbeitsgleichung bei virtueller Belastung).  
(V)

(66) 
$$
M = \int_{-\infty}^{(\mathcal{V})} \frac{\gamma}{g} dV; \quad \mathfrak{P}_M = \int_{-\infty}^{(\mathcal{V})} \mathfrak{P}^* dV; \quad \mathfrak{M}_M = \mathfrak{r}_M \times \mathfrak{P}_M; \quad \mathfrak{D}_M = \mathfrak{r}_M \times \mathfrak{B}_M.
$$

(67) 
$$
M \mathbf{r}_M = \int \frac{\gamma}{g} \mathbf{r} dV
$$
;  $M \mathbf{v}_M = \mathfrak{B}_M = \int \frac{\gamma}{g} \mathbf{v} dV$ ;  $M \mathbf{v}_M = \mathfrak{P}_M = \int \frac{\gamma}{g} \mathbf{v} dV$ .

(68) 
$$
\mathfrak{P}_M = M\mathfrak{P}_M = \frac{d \mathfrak{B}_M}{dt} ; \int_{t_1}^{t_2} \mathfrak{P}_M dt = \mathfrak{B}_2 M - \mathfrak{B}_1 M \quad \text{(Impulsatz des Schwerpunktes)};
$$

(69) 
$$
\mathfrak{M}_M = M \mathbf{r}_M \times \mathfrak{p}_M = \frac{d \mathfrak{D}_M}{dt}; \int_{t_1}^{t_2} \mathfrak{M}_M dt = \mathfrak{D}_2 M - \mathfrak{D}_1 M \text{ momentensatz des Schwerpunktes.}
$$

(70) 
$$
\int \mathfrak{B}^* dV = 0
$$
 (Impulssatz in bezug auf den sich bewegenden Schwerpunkt).

(71) 
$$
\mathfrak{M}_D = \int^{(V)} \mathfrak{r} \times \mathfrak{P}^* dV = \int \mathfrak{M}^* dV \quad \text{(Abkürzung)}.
$$

(72) 
$$
\mathfrak{M}_D = \frac{d}{dt} \int \mathfrak{D}^* dV; \int_{t_1}^{t_2} \mathfrak{M}_D dt = \int \mathfrak{D}_2^* - \bar{\mathfrak{D}}_1^* dV \det_{\text{den sich bewegenden Schwerpunkt}} \frac{\text{(Impulsmomenten-1)}}{\text{Schwerpunkt}}.
$$

(73) 
$$
\int_{\mathfrak{r}_1}^{\mathfrak{r}_2} \mathfrak{P}_M d\mathfrak{r}_M = \frac{M}{2} (v_2^2 M - v_1^2 M)
$$
 (Energiesatz des Schwerpunktes);

(74) 
$$
\int\limits_{\mathfrak{r}_1}^{(V)} \int\limits_{\mathfrak{r}_2}^{\mathfrak{r}_2} (\mathfrak{P}_a^* + \mathfrak{P}_i^*) d\mathfrak{r} dV = \int\limits_{2g}^{(V)} \frac{\gamma}{2g} (\overline{v}_2^2 - \overline{v}_1^2) dV + \int\limits_{\mathfrak{r}_1}^{(V)} \frac{\gamma}{2g} dV
$$

*r'M* 

Energiesatz der Relativbewegung um den sich bewegenden Schwerpunkt).

### **c. Dynamik des starren Korpers.**

### **I. Dynamische Orundgleichungen.**

Der starre Körper stellt den einfachsten Sonderfall des kontinuierlichen Punkthaufens dar. Die Gl. (61) bis (74) bilden daber aucb den Ausgangspunkt der Dynamik des starren Körpers. Die Grundgleichungen (68) und (69) der Schwerpunktsbewegung können unmittelbar übernommen werden. Sie lauten etwas ausführlicher geschrieben:

(75)  
\n
$$
\begin{cases}\n\mathfrak{P}_M = M \mathfrak{p}_M = \frac{d M \mathfrak{p}_M}{dt} = \frac{d \mathfrak{B}_M}{dt};\\
f_i & \text{if } i_1 \\
t_1 & \mathfrak{P}_M dt = M (\mathfrak{v}_2 M - \mathfrak{v}_1 M) = \mathfrak{B}_2 M - \mathfrak{B}_1 M \quad \text{(Schwerpunkt-Bewegung)}.\n\end{cases}
$$
\n(76)  
\n
$$
\begin{cases}\n\mathfrak{M}_M = \mathfrak{r}_M \times \mathfrak{P}_M = \frac{d (\mathfrak{r}_M \times M \mathfrak{v}_M)}{dt} = \frac{d \mathfrak{D}_M}{dt};\\
f_i & \text{if } i_1 \\
t_1 & \mathfrak{M}_M dt = M (\mathfrak{r}_2 M \times \mathfrak{v}_2 M - \mathfrak{r}_1 M \times \mathfrak{v}_1 M) = \mathfrak{D}_2 M - \mathfrak{D}_1 M. \n\end{cases}
$$

Die Gl. (70), nach welcher die Resultierende der Impulse der Relativbewegung um eine Schwerachse verschwindet, gilt selbstverständlich auch hier.

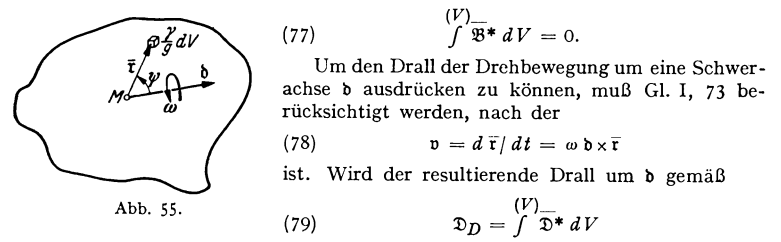

abgekürzt, so folgt mit (78), wenn  $\psi$  den Winkel zwischen  $\bar{r}$  und  $\delta$  bezeichnet  $(Abb. 55),$ 

(80) 
$$
\mathfrak{D}_D = \int \frac{\gamma}{g} \ddot{\mathfrak{r}} \times (\omega \, \mathfrak{d} \times \overline{\mathfrak{r}}) \, dV = \omega \, \mathfrak{d} \int \frac{\gamma}{g} r^2 \sin^2 \psi \, dV + \omega \int \frac{\gamma}{g} \, \mathfrak{n} \, r^2 \sin \psi \cos \psi \, dV.
$$

In dem zweiten Integral von (80) stellt n den Normalenvektor des durch t bestimmten Drehkreises senkrecht zur b-Achse dar (Abb. 55a). Da dieses Integral im allgemeinen nicht verschwindet, weichen Drallrichtung und Drehrichtung gewöhnlich voneinander ab. Man bezeichnet:

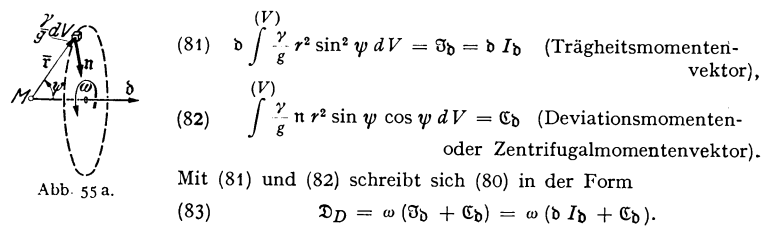

Das Deviationsmoment  $|\mathfrak{C}_b|$  verschwindet bei jedem starren Körper für drei aufeinander senkrecht stehende Drehachsen, die als Hauptachsen bezeichnet werden. Verfügt der Körper über Symmetrieebenen, so stehen die Hauptachsenrichtungen auf diesen senkrecht. Die zu den Hauptachsen gehörigen Trägheitsmomente heißen Hauptträgheitsmomente.

(84) 
$$
\mathfrak{D}_D = \omega \mathfrak{I} = \omega \mathfrak{d} I
$$
 (für Hauptträgheits- oder Hauptachsen).

Sind die Hauptachsen eines Körpers bekannt, so läßt sich die Berechnung der Deviationsmomente umgehen, indem alle Vektoren nach den Hauptachsen aufgespalten werden.

$$
\begin{array}{lll} (85) & \left\{ \begin{array}{l} \mathfrak{D}_D = \mathfrak{D}D_1 + \mathfrak{D}D_2 + \mathfrak{D}D_3 = \omega \, \mathfrak{D} = \omega_1 \, \mathfrak{D}_1 + \omega_2 \, \mathfrak{D}_2 + \omega_3 \, \mathfrak{D}_3 = \\ & = \omega \, \mathfrak{d} \, I = \omega_1 \, \mathfrak{d}_1 \, I_1 + \omega_2 \, \mathfrak{d}_2 \, I_2 + \omega_3 \, \mathfrak{d}_3 \, I_3 \, ; \end{array} \right. \end{array}
$$

$$
(86) \quad \mathfrak{D}D_1 = \omega_1 \mathfrak{I}_1 = \omega_1 \mathfrak{b}_1 I_1; \quad \mathfrak{D}D_2 = \omega_2 \mathfrak{I}_2 = \omega_2 \mathfrak{b}_2 I_2; \quad \mathfrak{D}D_3 = \omega_3 \mathfrak{I}_3 = \omega_3 \mathfrak{b}_3 I_3.
$$

Mit (79) lautet die den Impulsmomentensatz der Drehbewegung aussprechende  $G1. (72)$ 

(87) 
$$
\mathfrak{M}_D = \frac{d \mathfrak{D}_D}{dt}; \quad \int\limits_{t_1}^{t_2} \mathfrak{M}_D dt = \mathfrak{D}_{2D} - \mathfrak{D}_{1D}.
$$

Es verbleibt nun noch die Umschreibung der Energiesätze. Der Energiesatz (73) der Schwerpunktbewegung kann unmittelbar übernommen werden.

(88) 
$$
\int_{\mathfrak{r}_1}^{\mathfrak{r}_2} \mathfrak{P}_M d\mathfrak{r}_M = \frac{M}{2} (\mathfrak{v}_2^2 M - \mathfrak{v}_1^2 M).
$$

Für die Drehwucht oder kinetische Drehenergie — rechte Seite von (74) -ergibt sich nach Einführen von (78) und bei Berücksichtigung von (81)

(89) 
$$
\begin{cases} \int_{-2g}^{W} (v_2^2 - v_1^2) dV = \frac{1}{2} (\omega_2^2 - \omega_1^2) \int_{-g}^{W} \frac{\gamma}{g} (b \times \bar{r})^2 dV = \\ = \frac{1}{2} (\omega_2^2 - \omega_1^2) \int_{-g}^{2g} r^2 \sin^2 \psi dV = \frac{1}{2} I_0 (\omega_2^2 - \omega_1^2).
$$

Damit folgt für den Energiesatz der Drehbewegung

(d) 
$$
\int_{\text{Un right of } x}^{(V)Y} \begin{cases} \int_{\Gamma_1}^{V} (\mathfrak{P}_a^* + \mathfrak{P}_i^*) d\tau dV = \mathfrak{D}_0 + \mathfrak{D}_0 + \mathfrak
$$

Ig.

Drallsatz (87) anzuschließen, sei das<br>unter I, B, 3 behandelte Beispiel nochmals aufgegriffen und nach dem Drehmoment

gefragt, das der Drall eines Laufrades in einem eine Kurve durchfahrenden Fahrzeuge hervorruft (vgl. hierzu Abb. 56).

Da die Drehachse des Laufrades eine Hauptachse ist, folgt zunächst aus (84)

$$
\mathfrak{D}_D = \omega \mathfrak{d} I_{\mathfrak{d}},
$$

und mit  $\omega = v_M/R_a$ 

$$
\mathfrak{D}_D = \mathfrak{d} \, \frac{v_M I_{\mathfrak{d}}}{R_a}.
$$

Hieraus ergibt sich nach (87), wenn  $\omega_F$  die Winkelgeschwindigkeit des Fahrzeuges bezeichnet,

$$
\mathfrak{M}_D = \frac{d\mathfrak{d}}{dt} \frac{v_M I_{\mathfrak{d}}}{\tau_a} = \mathfrak{t} \omega_F \frac{v_M I_{\mathfrak{d}}}{\tau_a} = \mathfrak{t} \frac{v_M}{R} \frac{v_M I_{\mathfrak{d}}}{\tau_a} = \mathfrak{t} \frac{v_M I_{\mathfrak{d}}}{R \tau_a}
$$

Wird I<sub>b</sub> auf den Laufradkranz beschränkt, erhält man

 $I_{\mathfrak{d}} = \frac{\gamma}{g} V r_m^2$  (*V* = Laufkranzvolumen)

und damit

$$
\mathfrak{M}_D = \mathfrak{t} \frac{\gamma}{g} V \frac{v_M^2 r_m^2}{R r_a}.
$$

In Anwendung auf das oben gewählte Zahlenbeispiel mit  $v_M = 27.7$  msec<sup>-1</sup>,  $R = 500$  m,  $r_m =$ 0,9  $r_a$  folgt

$$
\mathfrak{M}_D = \mathfrak{t} \frac{\gamma}{g} V r_a \cdot 1,25 = 0,127 \text{ G } r_a \mathfrak{t}.
$$

Wollte man wie früher von der Coriolisbeschleunigung ausgehen, so ergäbe sich (Abb. 19)

$$
\mathfrak{M}_D = t \frac{\gamma}{g} \frac{V}{2\pi} \int_{0}^{2\pi} |\mathfrak{p}_c| \, \mathfrak{r}_m \sin \varphi \, d\varphi = t \frac{\gamma}{g} \frac{V}{2} \cdot 2.77 \, \mathfrak{r}_m = 0.127 \, G \, \mathfrak{r}_a \, t \, ,
$$

d. h. derselbe Wert.

Weiterhin sei eine Drehlaufkatze betrachtet (Abb. 57), die sich mit der Winkelgeschwindigkeit  $\omega_{\mu}$  um ihre symmetrisch gelegene Achse dreht und mit voller Wucht gegen die Puffer fährt. Um zunächst das Trägheitsmoment zu berechnen, denkt man sich das Brückengewicht gleichmäßig über die Länge  $L = 2 R$  verteilt. Wird die meist geringe Seitenausdehnung des Trägers unberiicksichtigt gelassen, so folgt *+R* 

$$
I=\frac{G}{2 R g}\int\limits_{-R}^{+R}x^2 dx=\frac{G R^2}{3 g}.
$$

Sind die Federn um das Maß  $s = R(\varphi - \varphi_e)$  eingedrückt, so lautet die Energiegleichung (90)

Fedel puffi

$$
2 \int_{0}^{x} P ds = \frac{I}{2} \left( \omega_e^2 - \omega^2 \right).
$$
  
Num ist  $P = cs = cR (\varphi - \varphi_e)$ ;  $ds = R d \varphi$ , so daß sich ergibt  

$$
(\varphi - \varphi_e)
$$

$$
2 \int_{0}^{x} cR^2 (\varphi - \varphi_e) d\varphi = \frac{I}{2} \left( \omega_e^2 - \left( \frac{d \varphi}{dt} \right)^2 \right) =
$$

$$
\int_{0}^{a} cK^{2}(\varphi - \varphi_{e}) d\varphi = \frac{1}{2} \left( \omega_{e} - \left( \frac{d\varphi}{dt} \right) \right) =
$$

$$
= \frac{G R^{2}}{6 g} \left( \omega_{e}^{2} - \left( \frac{d\varphi}{dt} \right)^{2} \right) .
$$

Abb.57.

Die Integration unter Beriicksichtigung der Randbedingungen Iiefert

$$
\varphi = \varphi_{\theta} + \omega_{\theta} \sqrt{\frac{G}{6 g c}} \sin t \sqrt{\frac{6 g c}{G}} ,
$$

und damit

$$
\max \varphi = \varphi_e + \omega_e \sqrt{\frac{G}{6g}} \, , \quad \max P = cR \left( \max \varphi - \varphi_e \right) = R \omega_e \sqrt{\frac{Gc}{6g}}
$$

### **2. Das OIelchgewicht.**

Man bezeichnet einen starren Körper als "im Gleichgewicht befindlich", wenn die Summe aller Krafte und Momente fiir einen beliebigen Bezugspunkt verschwindet. Die entsprechenden Bedingungsgleichungen lauten. unter Einschaltung des Schwerpunktes.

(91) 
$$
\left\{\n\begin{array}{l}\n\Sigma \mathfrak{P} = \mathfrak{P}_M = 0 \\
\Sigma \tau \times \mathfrak{P} = \tau \times \mathfrak{P}_M + \mathfrak{M}_D = 0\n\end{array}\n\right\}
$$
 Gleichgewichtsbedingungen.

(92) 
$$
\left\{\n \begin{array}{l}\n \mathfrak{P}_M = 0 \\
 \mathfrak{M}_D = 0\n \end{array}\n \right\}
$$
 Gleichgewichtsbedingungen.

*(tp-tps)* 

Wird ein Vektorkreuz i<sub>1</sub>, i<sub>2</sub>, i<sub>3</sub> als Bezugssystem eingeführt und werden  $\mathfrak{P}$ und r in diesem gemäß

(93) 
$$
\begin{array}{l}\n\mathfrak{P} = \mathfrak{i}_1 P_x + \mathfrak{i}_2 P_y + \mathfrak{i}_3 P_z \\
\mathfrak{r} = \mathfrak{i}_1 x + \mathfrak{i}_2 y + \mathfrak{i}_3 z\n\end{array} \bigg\} \quad (\mathfrak{i}_1 \mathfrak{i}_2 = \mathfrak{i}_2 \mathfrak{i}_3 = \mathfrak{i}_3 \mathfrak{i}_1 = 0)
$$

ausgedrückt (Abb. 58), so zerfällt (91) in die 6 Koordinatengleichungen

(94)  
\n
$$
\Sigma P_x = 0
$$
\n
$$
\Sigma P_y = 0
$$
\n
$$
\Sigma P_z = 0
$$
\n(Krättegleichgewicht);  
\n
$$
\Sigma (\gamma P_x - z P_y) = 0
$$

(95) 
$$
\begin{array}{c}\n\Sigma (y P_z - z P_y) = 0 \\
\Sigma (z P_x - x P_z) = 0 \\
\Sigma (x P_y - y P_x) = 0\n\end{array}
$$
 (Momenclengleichgewicht).

Der den Gleichgewichtsbedingungen entsprechende Bewegungszustand des starren Körpers heißt Gleichgewichtszustand. Aus (92) folgt in Verbindung mit (75) und (87) zunachst

(96)  $\left\{\begin{array}{l}\mathfrak{B}_{M} \left(t\right) = \mathfrak{B}_{M} \left(t_{0}\right) \\mathfrak{D}_{D} \left(t\right) = \mathfrak{D}_{D} \left(t_{0}\right) \end{array}\right\}$  (Gleichgewicht-Zustandsgleichungen),

d. h. die Satze von der Erhaltung des Massenmittelpunktimpuises und des auf die Drehung um den Schwerpunkt bezogenen Drallimpulses. Der erstere bedingt eine

gleichbleibende Geschwindigkeit des Schwerpunktes, der letztere eine Drehung mit gleichbleibender Winkelgeschwindigkeit urn eine der drei *Hauptachsen,* denn der Drallvektor würde bei der Drehung des Körpers um eine beliebige Schwerpunktsachse zwar seine GroBe, aber nicht die Richtung beibehalten, da seine Bahn ein Kegel wäre. Demgemäß läßt sich (96) auch in

der Form schreiben

(97) 
$$
\begin{cases} \n\mathfrak{v}_M(t) = \mathfrak{v}_M(t_0); \\ \n\omega_0(t) = \omega_0(t_0) \quad \text{(b Hauptaches)} \n\end{cases}
$$
\n(Gleichgewichts-Zustandsgleichungen)

Nach T, B, 1 ist die gleichzeitige Verschiebung und Drehung eines Körpers einer Schraubung gleichwertig. Der Gleichgewichtszustand stellt daher im allgemeinsten Faile eine Schraubung mit gleichbleibender Geschwindigkeit um eine den drei Hauptachsen parallele Achse dar.

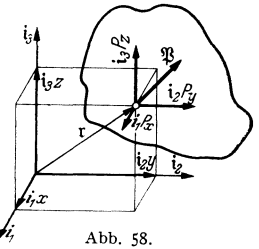

Sonderfiille des Gleichgewichts sind eine Verschiebung mit gleichbleibender Geschwindigkeit oder eine Drehung mit gleichbleibender Winkelgeschwindigkeit um eine den Hauptachsen parallele Achse. Eine Ausartung von beiden ist der Zustand der Ruhe.

### **3. Die Triigheits-Oegenwirkungen.**

Für die Bewegung eines starren Körpers auf geradliniger Bahn ist nach (75) eine Kraft  $\mathfrak{P} = M \mathfrak{p}$  erforderlich. Man kann diesen Tatbestand auch so ausdrücken, daß, um *M* mit der Beschleunigung p zu bewegen, ein Widerstand in Höhe von  $\mathfrak{T} = -m\mathfrak{p}$  überwunden werden muß, der zwar äußerlich nicht sichtbar ist, aber in dem allgemeinen, schon von NEWTON ausgesprochenen Rrfahrungsgesetz

$$
\rm{actio} = \rm{reaction}
$$

begründet liegt. Im vorliegenden Falle wird die Gegenwirkung als Trägheitskraft bezeichnet.

(98) 
$$
\mathfrak{T} = -m \mathfrak{p} \quad \text{(Trägheitskraft)}.
$$

Bewegt sich der Körper auf gekrümmter Bahn, so tritt zu der in die Bahnrichtung fallenden Beschleunigung  $p_t$  noch die Krümmung erzwingende Normaloder Zentripetalbeschleunigung  $p_n$  hinzu. Durch Multiplikation mit der Masse ergeben sich hieraus die Bahnkraft  $\mathfrak{P}_t = M \mathfrak{p}_t$  und die Zentripetalkraft  $\mathfrak{P}_n = M \mathfrak{p}_n$ . Die zugehörigen Trägheitsgegenwirkungen werden als Bahn-Trägheitskraft und Zentrifugalkraft

(99) 
$$
\mathfrak{T}_t = -M \, \mathfrak{p}_t; \quad \mathfrak{T}_n = -M \, \mathfrak{p}_\mathfrak{n}
$$

bezeichnet.

Handelt es sich schließlich um eine Relativbewegung, so setzt sich die Beschleunigung nach I (78) aus Fiihrungs-, Coriolis- und Relativbeschleunigung zusammen, woraus durch Multiplikation mit der Masse die entsprechenden Kräfte folgen. Die Trägheitsgegenkräfte sind

(100) 
$$
\mathfrak{T}_F = -M \mathfrak{p}_F; \quad \mathfrak{T}_C = -M \mathfrak{p}_C; \quad \mathfrak{T}_R = -M \mathfrak{p}_R.
$$

In ähnlicher Weise kann man bei der Drehbewegung von Trägheits-Gegenmomenten usw. sprechen, worauf weiter einzugehen sich eriibrigt.

### 4. Das dynamische Gleichgewicht. D'ALEMBERT'sches Prinzip.

Durch Heranziehung der Trägheitsgegenwirkungen lassen sich die dynamischen Grundgleichungen auch in der Form von Gleichgewichtsbedingungen schreiben

(101) 
$$
\begin{cases} \Sigma \mathfrak{P} - \frac{d \mathfrak{P}_M}{dt} = 0 \\ \Sigma \mathfrak{M} - \frac{d(\mathfrak{D}_M + \mathfrak{D}_D)}{dt} = 0 \end{cases} \qquad \text{bzw.} \qquad \mathfrak{P}_M - \frac{d \mathfrak{B}_M}{dt} = 0
$$

$$
\mathfrak{M}_M + \mathfrak{M}_D - \frac{d \mathfrak{D}_M}{dt} - \frac{d \mathfrak{D}_D}{dt} = 0.
$$

Die Gl. (101) gestatten, dynamische Problemstellungen auf statische zuriickzuführen, wodurch die Lösung vieler Aufgaben, wie Bestimmung von Reaktionskraften, Gelenkdrucken u. dgl. ungemein erleichtert wird. Die statische Behand-

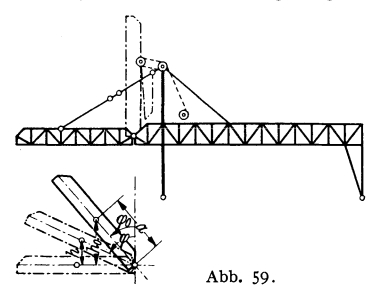

lung dynamischer Probleme wird als "D'ALEMBERTsches Prinzip" bezeichnet.

Um ein Beispiel anzuschließen, sei ein ein-<br>ziehbarer Kranausleger (Abb. 59) betrachtet, der während des Einziehens durch Reißen der Ein-<br>ziehseile in seine Ausgangsgleichgewichtslage zu-<br>rückschnellt. Ist  $h_0$  die Fallhö >chenlage, *a* der Schwerpunktsabstand zum Dreh **punkt und** *w* **die Winkelgeschwindigkeit, so liefert**  zunächst die Energiegleichung

$$
G(h_0-h)=\frac{1}{2}Ma^2\omega^2+\frac{1}{2}I\omega^2=\frac{1}{2}(M a^2+I)\omega^2.
$$
 Hieraus folgt

$$
\omega = \sqrt{\frac{2 G (h_0 - h)}{M a^2 + I}}.
$$

Weiterhin ergibt sich durch Differentiation der Energiegleichung

 $\sqrt{3}$   $\sqrt{3}$ 

Abb. 61. Abb. 62

 $\frac{1}{2}$   $\frac{1}{2}$   $\frac{1}{2}$   $\frac{1}{2}$ 

$$
- G \frac{dh}{dt} = (Ma^2 + I) \omega \dot{\omega}.
$$

Nun ist naeh Abb. 59

Abb.60.

$$
h_0 - h = a (\cos \varphi_0 - \cos \varphi);
$$
  $\frac{dh}{dt} = -a \sin \varphi \frac{d \varphi}{dt} = -a \omega \sin \varphi.$ 

Man erhalt daher

$$
\dot{\omega} = \frac{Ga\sin\varphi}{Ma^2 + I} \, .
$$

Damit sind Winkelgesehwindigkeit und Winkelbesehleunignng der Drehbewegnng

bekannt. Da Gesehwindigkeit und Besehleuni- **gung vom Auslegerdrehpunkt aus linear zunehmen, liegt bei Annahme gleichmaBiger** 

**Massenverteilung der Angriffspunkt der resultierenden Tragheitskraft im vorderen Drittelpunkt**  der Auslegersehwerlinie (Abb.60). Die Bahnkomponente ist

$$
\mathfrak{T}_t = -\,\mathfrak{t}\,\frac{G}{g}\,\dot{\omega}\,a\,,
$$

die Zentrifugalkomponente

$$
\mathfrak{T}_{\mathbf{n}} = - \operatorname{tr} \frac{G}{g} \omega^2 a.
$$

Ihre Resultierende  $\mathfrak{I}$  läßt sich mit dem Eigengewicht  $\mathfrak{G}$  zu einer Gesamtresultierenden vereinigen die gemäß Abb. 61 von Hängestange und Drehpunkt aufgenommen wird. Das zugehörige geschlossene Krafteck des dyn

Gleichgewiehtszustande sich ergebenden Stabkrafte zweeks Erfassung der Gr6Stbeanspruehung zu verdoppeln.

Lehrbuch der technischen Mechanik für Ingenieure und Physiker. Zum Gebrauche bei Vorlesungen und zum Selbststudium. Von Professor Dr.-Ing. Theodor Pöschl, Karlsruhe.

Band I: Zweite, vollständig umgearbeitete Auflage. Mit 249 Textabbildungen. VIII, 318 Seiten. 1930. RM 15.75; gebunden RM 17.10 Band II: Elementare Festigkeitslehre. Mit 156 Textabbildungen. RM 12.60; gebunden RM 14.25 VI, 218 Seiten. 1936. Band III: Hydraulik. Zweite Auflage. In Vorbereitung.

Führer durch die technische Mechanik. Eine neuartige Übersicht über ihre Grundlagen, Methoden und Ergebnisse für Studium und Praxis. Von Privatdozent Dr.-Ing. Horst Müller, Hannover. Mit 166 Textabbildungen. VIII, 118 Seiten. 1935. RM 8.50

Vorlesungen über elementare Mechanik. Von Professor Jakob Nielsen, Kopenhagen. Übersetzt und bearbeitet von Werner Fenchel. (Die Grundlehren der mathematischen Wissenschaften, Bd. XLIV.) Mit 164 Abbildungen. X, 500 Seiten. 1935. RM 38.-; gebunden RM 39.60

**Einführung in die Mechanik und Akustik.** Von Professor Dr. Ing. e. h.  $\widetilde{\mathbf{R}}$ . W. Pohl, Göttingen. Zweite, verbesserte Auflage. (Einführung in die Physik, Bd. I.) Mit 440 Abbildungen, darunter 14 entlehnte. VIII, 251 Seiten. 1931. Gebunden RM 15.80

Aufgaben aus der technischen Mechanik. Von Professor Ferd. Wittenbauer t, Graz.

Erster Band: Allgemeiner Teil. 896 Aufgaben nebst Lösungen. Sechste, vollständig umgearbeitete Auflage, herausgegeben von Professor Dr.-Ing. Theodor Pöschl, Karlsruhe. Mit 601 Textabbildungen. VIII, 356 Seiten. 1929. RM 12.78; gebunden RM 14.04 Zweiter Band: Elastizitäts- und Festigkeitslehre. 566 Aufgaben nebst Lösungen und einer Formelsammlung. Vierte, vollständig umgearbeitete Auflage, herausgegeben von Professor Dr.-Ing. Theodor Pöschl, Karlsruhe. Mit 498 Textabbildungen. VIII, 318 Seiten. 1931.

RM 11.34; gebunden RM 12.60

Dritter Band: Flüssigkeiten und Gase. 634 Aufgaben nebst Lösungen und einer Formelsammlung. Dritte, vermehrte und verbesserte Auflage. Mit 433 Textfiguren. VIII, 390 Seiten. 1921. Unveränderter Neudruck 1922. Gebunden RM 7.20

Einführung in die Mechanik fester elastischer Körper und das zugehörige Versuchswesen. (Elastizitäts- und Festigkeitslehre.) Von Professor Dr. Rudolf Girtler, Brünn. (Verlag von Julius Springer-Wien.) Mit 182 Textabbildungen. VIII, 450 Seiten. 1931. Gebunden RM 29.-

Lehrbuch der technischen Mechanik starrer Systeme.  $z<sub>um</sub>$ Vorlesungsgebrauch und zum Selbststudium. Von Professor Dr. Karl Wolf, Wien. (Verlag von Julius Springer-Wien.) Mit 250 Textabbildungen. IX, Gebunden RM 19.-359 Seiten. 1931.

**Gewohnliche Differentialgleichungen** nebst Anwendungen. Von Pro**wohnliche Differentialgleichungen** nebst Anwendungen. Von Professor Dr. **Fritz Iseli,** Winterthur. Mit 57 Abbildungen. IV, 106 Seiten. 1936.<br>1936. RM 5.40

**Mechanische Schwingungen.** Von Professor **}. P. Den Hartog,** Cambridge, Mass. Deutsche Bearbeitung von Dr. **Gustav Mesmer,** Aachen. Mit 274 Abbildungen. XII, 343 Seiten. 1936.

RM 28.-; gebunden RM 29.60

**Mechanische Schwingungen in der Technik.** Von Professor Dr.- Ing. **Otto Foppl,** Braunschweig.

Band I: Grundzuge der technischen Schwingungslehre. Zweite, verbesserte und ergänzte Auflage. Mit 140 Abbildungen im Text. VI, 212 Seiten. 1931. KM 7.42; gebunden RM 8.55 RM 7.42; gebunden RM 8.55 Band II: Aufschaukelung und Dämpfung von Schwingungen. Mit 72 Abbildungen im Text. VI, 121 Seiten. 1936.

RM 6.90; gebunden RM 8.40

**Einführung in die theoretische Kinematik** insbesondere für Studierende des Maschinenbaues, der Elektrotechnik und der Mathematik. Von Professor Dr. phil. Dr. rer. techn. h. c. **Reinhold Müller,** Darmstadt. Mit 137 Abbildungen im Text. VII, 124 Seiten. 1932. RM 6.80 137 Abbildungen im Text. VII, 124 Seiten. 1932.

**Einfiihrung in die ebene Getriebelehre.** Zum Gebrauche bei Vorlesungen an Technischen Hochschulen und fur die Praxis. Von Professor Dr.-Ing. **Theodor Poschl,** Karlsruhe. Mit 84 Textabbildungen. VI, 127 Seiten. 1932. RM 9.75

**Geschiitz und Schu6.** Eine Einfuhrung in die Geschutzmechanik und Ballistik. Von Marine-Studienrat Dr. phil. **Ludwig Hanert,** Murwik. Zweite, verbesserte Auflage. Mit 161 Textabbildungen. VI, 370 Seiten. 1935. Gebunden RM 27.- ---------

**Physik.** Ein Lehrbuch. Von Professor **Wilhelm H. Westphal,** Berlin. Vierte Auflage. Mit 619 Abbildungen. VII, 625 Seiten. 1937. Gebunden RM 19.80